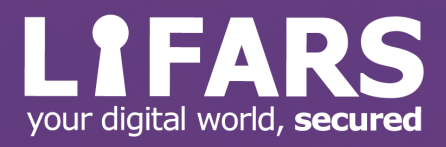

# **A Detailed Analysis of Lazarus' RAT Called FALLCHILL**

Prepared by: LIFARS, LLC Date: 09/07/2021

\

# **EXECUTIVE SUMMARY**

FALLCHILL is a RAT that has been used by Lazarus Group since 2016. The malware decrypts multiple strings at runtime using the XOR algorithm and the RC4 hard-coded key "0D 06 09 2A 86 48 86 F7 0D 01 01 01 05 00 03 82". It implements a custom algorithm that is used to decode multiple DLL names and export functions, which will be imported at runtime. The process collects the following data from the machine and generates a victim ID: OS version information, MAC address, host name, host IP address. The following IP addresses represent the C2 servers, which will instruct the malware on what command to perform: 175.100.189.174 and 125.212.132.222. The diagram presented below presents all the functionalities implemented by this RAT.

### **FALLCHILL DIAGRAM**

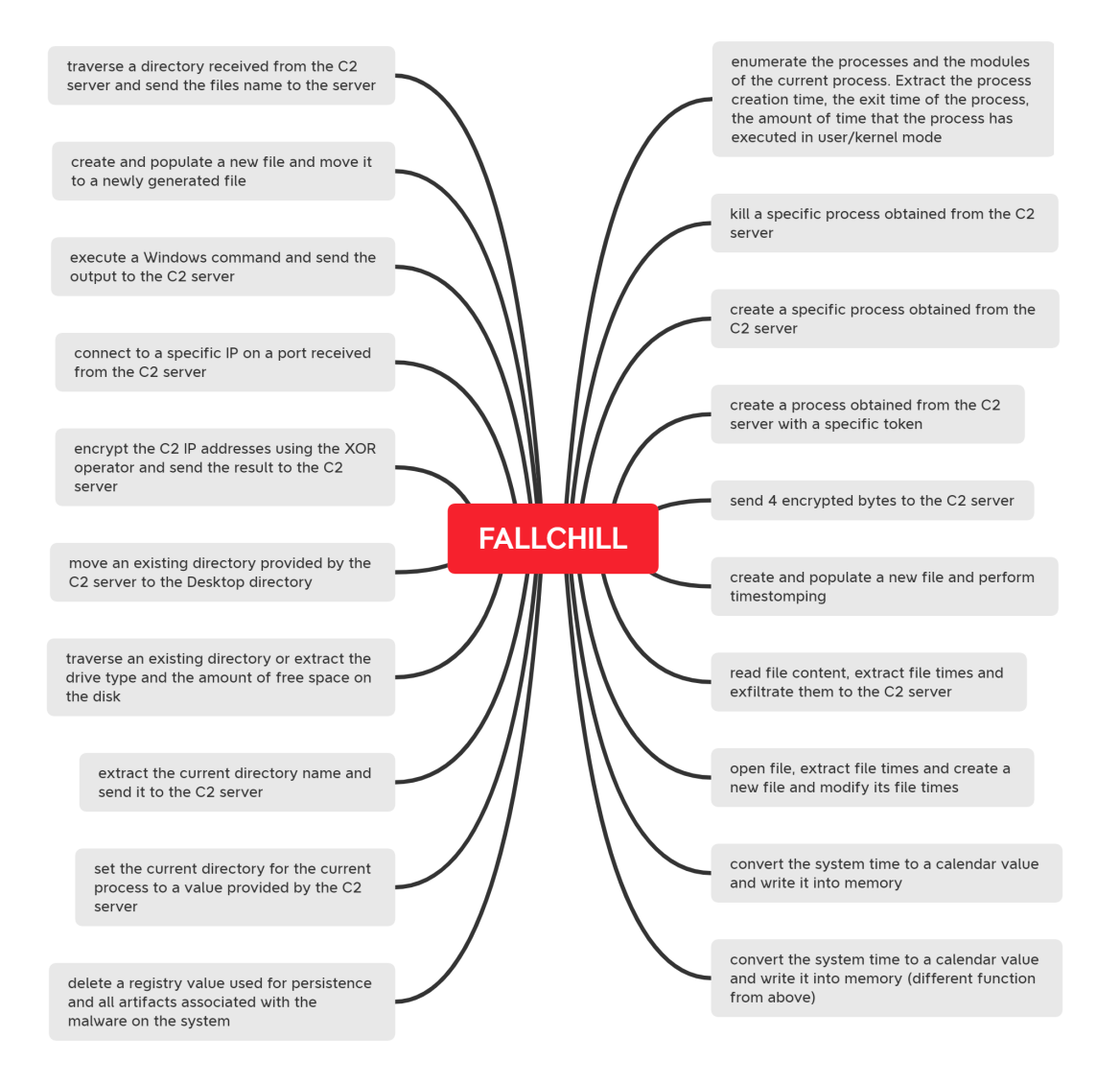

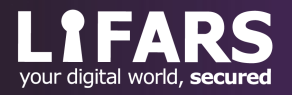

244 Fifth Avenue, Suite 2035, New York, NY 10001 **LIFARS**.com (212) 222-7061 info@lifars.com

# **ANALYSIS AND FINDINGS**

SHA256:a606716355035d4a1ea0b15f3bee30aad41a2c32df28c2d468eafd18361d60d6

The malware writes multiple RC4 and XOR encrypted strings to the memory. One such example is shown in figure 1:

| .text:0040501D mov  | al, 71h ; 'q'            |                                                 |
|---------------------|--------------------------|-------------------------------------------------|
| .text:0040501F mov  | [esp+48h+var 44], 0Bh    |                                                 |
| .text:00405024 mov  | [esp+48h+var_F], al      |                                                 |
| .text:00405028 mov  | [esp+48h+var_C], al      |                                                 |
| .text:0040502C mov  | al, 31h; '1'             |                                                 |
| .text:0040502E mov  | [esp+48h+var_43], 0FBh ; | 'û'                                             |
| text:00405033 test. | esi, esi                 |                                                 |
| .text:00405035 mov  | [esp+48h+var 42],        | $3Eh$ ; '>                                      |
| .text:0040503A mov  | $[esp+48h+var_41],$      | 0B7h;                                           |
| .text:0040503F mov  | [esp+48h+var_40],        | 0C8h ; 'È'                                      |
| .text:00405044 mov  | [esp+48h+var 3F],        | 0BFh;                                           |
| .text:00405049 mov  | $[esp+48h+var 3E],$      | 94h; $1^{12}$                                   |
| .text:0040504E mov  | $[esp+48h+var_3D]$ ,     | 'â'<br>0E2h ;                                   |
| .text:00405053 mov  | $[esp+48h+var 3B]$ ,     | 6                                               |
| .text:00405058 mov  | $[esp+48h+var_3A],$      | 0DAh ; 'Ú'                                      |
| .text:0040505D mov  | [esp+48h+var_39],        | 1Eh                                             |
| .text:00405062 mov  | [esp+48h+var_38],        | 88h ; ' ^ '                                     |
| .text:00405067 mov  | $[esp+48h+var 37]$ ,     | 14h                                             |
| .text:0040506C mov  | $[esp+48h+var 36],$      | 0Fh                                             |
| .text:00405071 mov  | [esp+48h+var_35],        | 74h;<br>'t'                                     |
| .text:00405076 mov  | $[esp+48h+var 34]$ ,     | 83h;<br>$\frac{f}{2}$                           |
| .text:0040507B mov  | $[esp+48h+var 33],$      | 8Eh                                             |
| .text:00405080 mov  | [esp+48h+var_32],        | $R$ <sup>*</sup><br>52h<br>$\ddot{\phantom{a}}$ |
| .text:00405085 mov  | [esp+48h+var 31],        | $^{\prime}$ 5 $^{\prime}$<br>0A7h;              |
| .text:0040508A mov  | [esp+48h+var 30],        | 'ô'<br>0D4h ;                                   |
| .text:0040508F mov  | $[esp+48h+var_2F]$ ,     | 19h                                             |
| .text:00405094 mov  | [esp+48h+var_2E],        | $^{\circ}$ ( $^{\circ}$<br>8Bh;                 |
| .text:00405099 mov  | $[esp+48h+var 2D],$      | $-1$<br>96h;                                    |
| .text:0040509E mov  | $[esp+48h+var 2B]$ ,     | $m$ <sup>+</sup><br>$6Dh$ ;                     |
| .text:004050A3 mov  | $[esp+48h+var_2A],$      | $\circ$<br>0F3h ;                               |
| .text:004050A8 mov  | [esp+48h+var 29],        | $97h$ ;                                         |
| .text:004050AD mov  | [esp+48h+var 28],        | $2Eh$ ;                                         |
| .text:004050B2 mov  | [esp+48h+var_27],        | $23h$ ;<br>$+$                                  |
| .text:004050B7 mov  | [esp+48h+var 26],        | $\phi$ <sup>+</sup><br>0A2h ;                   |
| .text:004050BC mov  | [esp+48h+var 25],        | dl                                              |
| .text:004050C0 mov  | $[esp+48h+var_24],$      | 92h; $131$                                      |
| .text:004050C5 mov  | $[esp+48h+var_23]$ ,     | 0B8h ;                                          |
| .text:004050CA mov  | [esp+48h+var 22],        | $7Ch$ ; $1^{\frac{1}{3}}$                       |
| .text:004050CF mov  | $[esp+48h+var 21]$ ,     | 8Dh                                             |
| .text:004050D4 mov  | [esp+48h+var_1F],        | 0C1h ; 'Á'                                      |
| .text:004050D9 mov  | [esp+48h+var 1D],        | 0FFh                                            |
| .text:004050DE mov  | [esp+48h+var 1C],        | $1$ TM $1$<br>99h;                              |
| .text:004050E3 mov  | $[esp+48h+var_1B],$      | $\mathbf{r}$ is<br>$21h$ ;                      |
| .text:004050E8 mov  | $[esp+48h+var 1A],$      | n <sup>1</sup><br>6Eh                           |

Figure 1

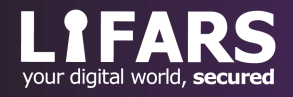

The hard-coded RC4 key "0D 06 09 2A 86 48 86 F7 0D 01 01 01 05 00 03 82" is used to decrypt multiple strings at runtime:

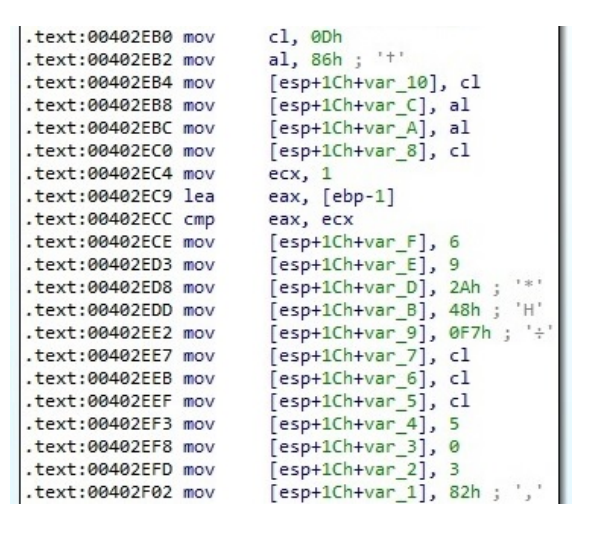

Figure 2

There is a custom implementation of the RC4 algorithm provided by the sample, as shown below:

| <b>IF1E</b>        |             |                      |
|--------------------|-------------|----------------------|
| .text:0040302E     |             |                      |
| text:0040302E      | loc 40302E: |                      |
| text:0040302E.     | mov         | eax, [esi+4]         |
| .text:00403031     | xor         | ecx, ecx             |
| text:00403033      | mov         | $dl$ , $[$ eax+100h] |
| text:00403039.     | inc         | d1                   |
| text:0040303B      | mov         | [eax+100h], dl       |
| text:00403041.     | mov         | eax, [esi+4]         |
| .text:00403044     | mov         | cl, [eax+100h]       |
| .text:0040304A     | mov         | dl, [ecx+eax]        |
| text:0040304D.     | mov         | cl, [eax+101h]       |
| text:00403053.     | add         | $cl.$ $dl$           |
| text:00403055.     | xor         | edx, edx             |
| text:00403057.     | mov         | $[$ eax+101h], cl    |
| text:0040305D      | mov         | eax, [esi+4]         |
| text:00403060      | xor         | ecx, ecx             |
| .text:00403062 mov |             | cl, [eax+101h]       |
| text:00403068      | mov         | dl, [eax+100h]       |
| text:0040306E.     | add         | ecx, eax             |
| text:00403070      | add         | edx, eax             |
| text:00403072      | push        | ecx                  |
| text:00403073.     | push        | edx                  |
| text:00403074      | mov         | ecx, esi             |
| text:00403076.     | call        | sub 402E80           |
| text:0040307B.     | mov         | eax, [esi+4]         |
| .text:0040307E     | xor         | ecx, ecx             |
| text:00403080.     | xor         | edx, edx             |
| text:00403082.     | mov         | cl, [eax+101h]       |
| text:00403088.     | mov         | dl, [eax+100h]       |
| .text:0040308E     | mov         | cl, [ecx+eax]        |
| text:00403091      | add         | cl, [edx+eax]        |
| text:00403094.     | and         | ecx, ØFFh            |
| text:0040309A      | mov         | dl, [ecx+eax]        |
| text:0040309D      | mov         | al, [ebx+edi]        |
| .text:004030A0     | xor         | d1, al               |
| text:004030A2      | mov         | [edi], dl            |
| .text:004030A4     | inc         | edi                  |
| text:004030A5      | dec         | ebp                  |
| .text:004030A6     | inz         | short loc 40302E     |

Figure 3

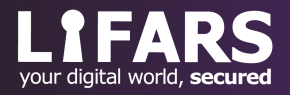

244 Fifth Avenue, Suite 2035, New York, NY 10001 **LIFARS**.com (212) 222-7061 info@lifars.com

An example of a string decrypted using a XOR operation, and the RC4 algorithm is displayed in figure 4:

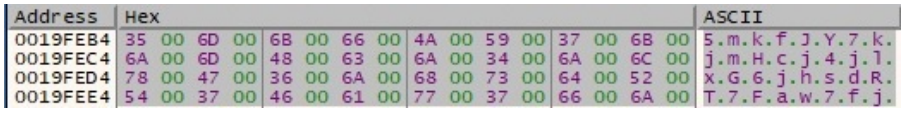

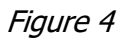

The binary uses the SetErrorMode function in order to force the system not to display the critical-errorhandler message box and the Windows Error Reporting dialog (0x3 = **SEM\_FAILCRITICALERRORS** | **SEM\_NOGPFAULTERRORBOX**):

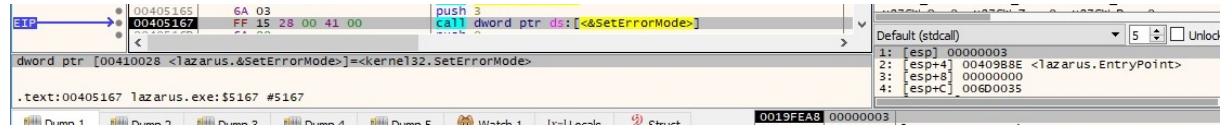

Figure 5

A new thread is created by the malware using the CreateThread API:

| 0040516D<br>· 0040516F<br>00405171<br>00405173<br>$\bullet$ 00405178<br>0040517A<br>EIP<br>0040517C<br>000 400 500 500<br>.text:0040517C lazarus.exe:\$517C #517C | 6A 00<br>6A 00<br>6A 00<br>68 BO 61 40 00<br>6A 00<br>6A 00<br>FF 15 24 00 41 00<br>$nn - n$ | push 0<br>push 0<br>push 0<br>push lazarus. 4061B0<br>push 0<br>push 0<br>dword ptr [00410024 <lazarus.&createthread>l=<kernel32.createthread></kernel32.createthread></lazarus.&createthread> | call dword ptr ds: [<&CreateThread>]  | $\checkmark$                           | x87StatusWord 0000<br><b>X875W C3</b><br><b>x875W B 0</b><br>X875W C2 0<br>$\circ$<br>X875W_C1 0<br><b>x875W_CO</b><br>X87SW ES 0<br>$\Omega$<br>X87SW_SF 0 X87SW_P<br>X87SW_U<br>$^{\circ}$<br>Unlock<br>Default (stdcall)<br>1: [esp] 00000000<br>2:<br>00000000<br>$esp+4$ ]<br>esp+8 004061B0 lazarus.004061B0<br>3:<br>$[esp+C]$ 00000000<br>4: |
|----------------------------------------------------------------------------------------------------|----------------------------------------------------------------------------------------------|----------------------------------------------------------------------------------------------------|---------------------------------------|----------------------------------------|----------------------------------------------------------------------------------------------------|
| <b>U</b> Dump 1<br>$D$ Dump 2                                                                                                    | <b>U</b> Dump 4<br>$U = Dump3$                                                               | Watch 1<br><b>U</b> Dump 5                                                                                                    | $\mathscr{D}$ Struct<br>$[x=]$ Locals | 0019FE94 00000000<br>0019FE98 00000000 |                                                                                                    |
| Address   Hex                                                                                                    |                                                                                              | ASCII                                                                                                    |                                       | 0019FE9C 004061B0<br>0019FEA0 00000000 | lazarus.004061B0                                                                                                    |
|                                                                                                    |                                                                                              | 0019FEB4 35 00 6D 00 6B 00 66 00 4A 00 59 00 37 00 6B 00 5.m.k.f.J.Y.Z.k.<br>0019FEC4 6A 00 6D 00 48 00 63 00 6A 00 34 00 6A 00 6C 00 1.m.H.C.1.4.1.1.                                         |                                       | 0019FEA4 00000000<br>0019FEA8 00000000 |                                                                                                    |

Figure 6

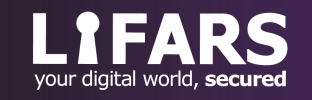

# **THREAD ACTIVITY – START ADDRESS FUNCTION**

We can use CyberChef (https://gchq.github.io/CyberChef/) to confirm that the algorithm used to decrypt strings is indeed RC4:

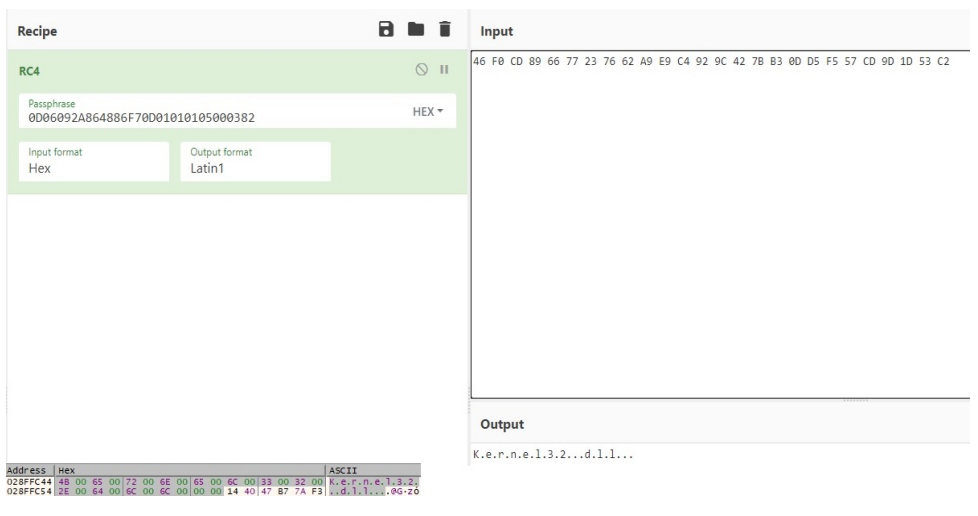

Figure 7

The LoadLibraryW routine is utilized to load multiple DLLs into the address space:

| $\bullet$ 00401AD0<br>52<br>00401AD1<br>FF 15 00 00 41 00<br>404127<br>22.72                                                                                                    | push edx<br>call dword ptr ds: [<&LoadLibraryW>]<br>and a straightful control of the state | $\sqrt{2}$<br>$\bullet$ 5 $\div$ Unlo<br>Default (stdcall)                                                                                    |
|----------------------------------------------------------------------------------------------------|--------------------------------------------------------------------------------------------|----------------------------------------------------------------------------------------------------|
| dword ptr [00410000 <lazarus.&loadlibraryw>]=<kernel32.loadlibraryw><br/>.text:00401AD1 lazarus.exe:\$1AD1 #1AD1</kernel32.loadlibraryw></lazarus.&loadlibraryw>                                                                                |                                                                                            | 1: [esp] 028FFC44<br>[esp+4] 004061B0 lazarus.004061B0<br>2:<br>3:<br>$[esp+8]$ 028FFF94<br>4:<br>$[esp+C]$ 0065004B                          |
| <b>U</b> Dump 4 <b>U</b> Dump 5<br>Dump 3<br><b>U</b> -Dump 1<br>$D$ ump 2<br>Address   Hex<br>028FFC44 4B 00 65 00 72 00 6E 00 65 00 6C 00 33 00 32 00 K.e.r.n.e.1.3.2.<br>028FFC54 2E 00 64 00 6C 00 6C 00 00 00 14 40 47 00 65 00 d.1.1@G.e. | Watch 1<br>Struct<br>$[x=]$ Locals<br>ASCII                                                | 028FFC38 028FFC44<br>004061B0 3zarus.004061B0<br>028FFC3C<br>028FFC40 028FFF94<br>028FFC44 0065004B<br>028FFC48 006E0072<br>028EEC4C 006C0065 |

Figure 8

The executable retrieves the address of multiple exported functions by calling the GetProcAddress function:

| 00401459<br>00401AEA<br>00401AEB<br><b>COSCAPA</b>                                                                                                    | 50<br>56<br>FF 15 04 00 41 00<br>$$          | push eax<br>push esi<br>mers drived new deatherman to com- | call dword ptr ds: [<&GetProcAddress>] | $\checkmark$                                             | Default (stdcall)                   | X87SW SF 0 X87SW P<br>[esp] 76A60000 kerne132,76A60000                     | 0 x87SW U<br>$\Omega$<br>$\bullet$ 5 $\rightleftharpoons$ Unlocks |
|----------------------------------------------------------------------------------------------------|----------------------------------------------|------------------------------------------------------------|----------------------------------------|----------------------------------------------------------|-------------------------------------|----------------------------------------------------------------------------|-------------------------------------------------------------------|
| dword ptr [00410004 <lazarus.&getprocaddress>]=<kerne132.getprocaddress><br/>.text:00401AEB lazarus.exe:\$1AEB #1AEB</kerne132.getprocaddress></lazarus.&getprocaddress> |                                              |                                                            |                                        |                                                          | 2:<br>$resp+4$ ]<br>3:<br>$[esp+8]$ | 028FFD80<br>004061B0 lazarus.004061B0<br>[esp+C] 004061B0 lazarus.004061B0 |                                                                   |
| <b>Dump 1</b><br><b>Dump 2</b>                                                                                                    | <b>Dump 5</b><br><b>Dump 4</b><br>$D$ Dump 3 | Watch 1                                                    | Struct<br>$[x=]$ Locals                | 028FFC34 028FFD80                                        |                                     | 76A60000 kerne132.76A60000                                                 |                                                                   |
| Address<br>Hex<br>028FFD80 47 65 74 50 72 6F 63 41 64 64 72 65 73 73 00 00 GetProcAddress                                                                                |                                              | ASCII                                                      |                                        | 028FFC38 004061B0<br>$\lambda$<br>3C 004061B0<br>02SEESA |                                     | lazarus.004061B0<br>lazarus.00406180                                       |                                                                   |

Figure 9

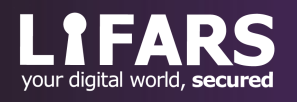

A simple encoding algorithm that consists of subtracting a hex number from 0xDB is implemented by the file (the decryption algorithm is implemented in Python and presented in the appendix):

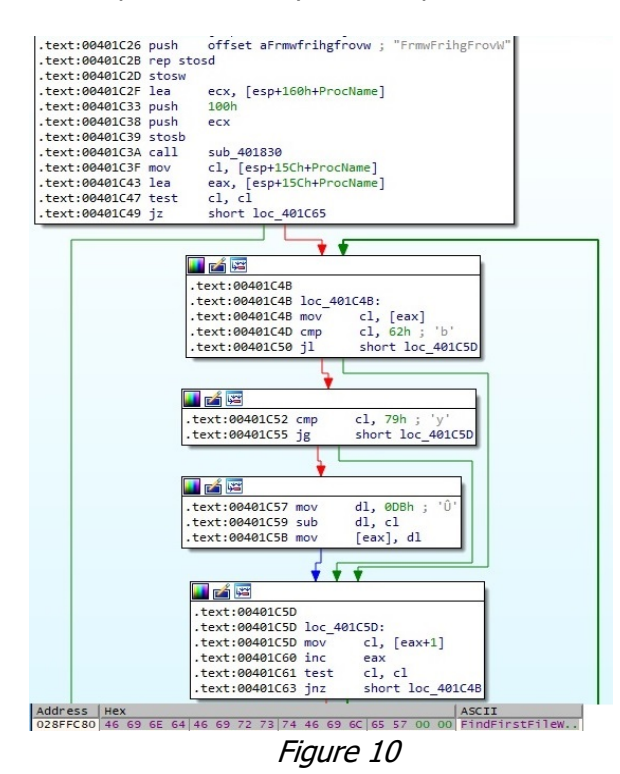

The following DLLs are also loaded by the malicious process: wtsapi32.dll, Advapi32.dll, ws2\_32.dll and iphlpapi.dll. The process decrypts the following function names and gets the address of them via a GetProcAddress function call:

- Module32FirstW, WinExec, FindFirstFileW, LocalAlloc, CreateThread, ReadFile, GetFileSize, GetExitCodeProcess, CloseHandle, GetTempFileNameW, Process32FirstW, DeleteFileW, LoadLibraryW, GetExitCodeThread, GetFileTime, TerminateThread, LocalFree, WaitForSingleObject, WaitForMultipleObjects, GetModuleFileNameW, WriteFile, Process32NextW, Sleep, MapViewOfFile, ReadProcessMemory, SetFilePointer, CreateToolhelp32Snapshot, GetTempPathW, CreateProcessW, GetFileAttributesW, GetLocalTime, GetSystemDirectoryW, GetVolumeInformationW, GetCurrentProcess, UnmapViewOfFile, GetVersionExW, SetFileTime, GetLogicalDrives, GetCurrentDirectoryW, SetCurrentDirectoryW, OpenProcess, CreateFileW, TerminateProcess, FreeLibrary, VirtualProtectEx, WriteProcessMemory, GetComputerNameW, FindNextFileW, GetModuleHandleW, MoveFileExW, FindClose, CreateFileMappingW, VirtualQueryEx, GetDriveTypeW, GetDiskFreeSpaceExW, GetLastError, SetLastError, VirtualAllocEx, CreateRemoteThread, FindResourceW, LoadResource, LockResource, GetTickCount
- WTSQueryUserToken, WTSEnumerateSessionsW
- OpenProcessToken, RegOpenKeyW, ControlService, SetServiceStatus, CloseServiceHandle, AdjustTokenPrivileges, LookupPrivilegeValueW, GetTokenInformation, LookupAccountSidW, OpenServiceW, RegDeleteKeyW, DeleteService, RegDeleteValueW, ChangeServiceConfig2W, OpenSCManagerW, CreateServiceW, StartServiceW, RegSetValueExW, RegCloseKey, RegisterServiceCtrlHandlerW, RegCreateKeyW, RegOpenKeyExW, RegQueryValueExW, GetUserNameW, CreateProcessAsUserW

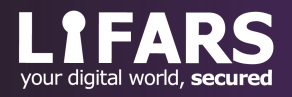

- WSACleanup, recv, setsockopt, WSAStartup, listen, shutdown, gethostbyname, getpeername, accept, ioctlsocket, connect, closesocket, socket, htons, select, send, \_\_WSAFDIsSet, bind, inet\_addr
- GetAdaptersInfo

The malicious executable initiates the usage of Winsock DLL using the WSAStartup routine:

| .text:00406235 lazarus.exe:\$6235 #6235<br>028FFD90 00000202<br>$\mathscr{D}$ Struct<br>Dump 4<br>Watch 1<br><b>Dump 5</b><br><b>U</b> Dump 3<br>$[x=]$ Locals<br><b>U</b> - Dump 1<br>$\n  U$<br>028FFD94 028FFDF4                                                                                                    | $[esp+C]$ 028FFF94<br>4:                                                                                                    |
|----------------------------------------------------------------------------------------------------|----------------------------------------------------------------------------------------------------|
| 00406229<br>push eax<br>50<br>push 202<br>68 02 02 00 00<br>$\bullet$ 0040622A<br>mov dword ptr ds: [415720], ebp<br>0040622F<br>89 2D 20 57 41 00<br>call dword ptr ds [<&WSAStartup>]<br>00406235<br>FF 15 BC 52 41 00<br>$\overline{\phantom{a}}$<br>$S = S$<br>$n = -n$<br>dword ptr [004152BC <lazarus.&wsastartup>]=<ws2_32.wsastartup></ws2_32.wsastartup></lazarus.&wsastartup> | X87SW_C1 0 X87SW_C0 0 X87SW_ES 0<br>X87SW_SF 0 X87SW_P<br>0 x875W_U 0<br>$\bullet$ 5 $\div$ Unloc<br>Default (stdcall)<br>1: [esp] 00000202<br>2:<br>$[esp+4]$ 028FFDF4<br>esp+8] 004061B0 lazarus.004061B0<br>3: |

Figure 11

The file tries to open a registry key that doesn't exist on our machine.

According to an article published by US-CERT at

https://us-cert.cisa.gov/sites/default/files/publications/MAR-10135536-A\_WHITE\_S508C.pdf, the data stored in this key is RC4 encrypted, and XOR encoded (0x80000002 = **HKEY\_LOCAL\_MACHINE** and 0x20019 = **KEY\_READ**):

|                                  | $\bullet$ 00406A2A<br>· 00406A2B<br>$\bullet$ 00406A30<br>$\bullet$ 00406A34<br>$\bullet$ 00406A36<br>00406A37<br>00406A3C<br>CA ACCARD                                                                                                    | 50<br>68 19 00 02 00<br>8D 4C 24 3C<br>6A 00<br>51<br>68 02 00 00 80<br>25.55 | FF 15 90 53 41 00 |                    | push eax<br>push 20019<br>lea ecx, dword ptr ss: [esp+3C]<br>push 0<br>push ecx<br>push 80000002<br>call dword ptr ds: [<&ReqOpenKeyExW>] |                      |                                                                                                    | $\checkmark$ |                | x87StatusWord 0000<br>x875W_B 0 x875W_C3<br>X875W_C1 0 X875W_C0<br>X87SW_SF 0 X87SW_P<br>Default (stdcall)<br>1: [esp] 80000002 | X875W_C2 0<br>$\Omega$<br>X87SW_ES 0<br>$\Omega$<br>x875W_U | $\bullet$ 5 $\div$ Unlod |
|----------------------------------|----------------------------------------------------------------------------------------------------|-------------------------------------------------------------------------------|-------------------|--------------------|----------------------------------------------------------------------------------------------------|----------------------|----------------------------------------------------------------------------------------------------|--------------|----------------|----------------------------------------------------------------------------------------------------|-------------------------------------------------------------|--------------------------|
|                                  | dword ptr [00415390 <lazarus.&regopenkeyexw>]=<advapi32.regopenkeyexw><br/>.text:00406A3C lazarus.exe:\$6A3C #6A3C</advapi32.regopenkeyexw></lazarus.&regopenkeyexw>                                                                                                    |                                                                               |                   |                    |                                                                                                    |                      |                                                                                                    |              | 2:<br>3:<br>4: | esp+4] 028FFCBC<br>$esp+8$ ] 00000000<br>esp+C] 00020019                                                                        |                                                             |                          |
| <b>U</b> Dump 1<br>Address   Hex | <b>Dump 2</b><br>028FFCBC 64 94 5D D4 B2 C5 EC 9A EA 43 A7 63 B0 2C 39 42 d. 10 Å. eCSc., 9B<br>028FFCCC 83 8E 63 96 E9 24 B0 AD 8D 4F 86 E2 43 4E CA 64 C. e\$°O. aCNEd<br>028FFCDC F2 D8 2F DE 2E CD 2B F6 96 2E 4E 66 F6 3F BC A9 00/D.1+0Nf0?%0<br>028FFCEC F7 1F B3 E1 4E 33 B6 39 2D 14 9B 06 B8 E7 6A B5 : ansn9- cju<br>028FFCFC 43 70 7F CD 7B FF 87 21 87 2A 20 A1 4E E9 63 C6 Cp.1{ÿ.! * iNeck<br>028FFD0C 6F 17 95 48 0E 50 A5 B8 BE 8C A4 38 AA F1 64 A4 0. . H. P¥ % H; "ndH<br>028FFD1C 67 94 86 FC 64 45 8F 02 10 68 E7 76 00 00 70 02 q., udE., hcv., p. | <b>UM Dump 3</b> UM Dump 4                                                    |                   | <b>Util</b> Dump 5 | $w$ Watch 1 $[x=]$ Locals<br>ASCII                                                                                                    | $\mathscr{D}$ Struct | 028FFC74 80000002<br>028FFC78 028FFCBC<br>028FFC7C 00000000<br>028FFC80 00020019<br>028FFC84 028FFD24<br>028FFC8C 00000007<br>028FFC90 00000000<br>028FFC94 23AA7080<br>ORRECOC REASPERE |              |                | 028FFC88 004061B0 1azarus.004061B0<br>028FFC98 77012F58 ntd11.77012F58                                                          |                                                             |                          |

Figure 12

The major/minor version and the build number of the operating system are extracted via a GetVersionExW API call, as highlighted below:

| 0405676<br>50<br>FF 15 C4 52 41 00<br>00405677<br>$n = -n$<br><b>COPPER</b>                                                                                              | push eax<br>call dword ptr ds [<&GetVersionExW>] |                    | $\sim$ $\sim$ $\sim$ $\sim$ $\sim$<br>$\bullet$ 5 $\div$ Unloc<br>Default (stdcall)                                    |
|----------------------------------------------------------------------------------------------------|--------------------------------------------------|--------------------|----------------------------------------------------------------------------------------------------|
| dword ptr [004152C4 < lazarus.&GetVersionExW>] = < kernel32.GetVersionExW><br>.text:00405677 lazarus.exe:\$5677 #5677                                                    |                                                  |                    | 1: [esp] 028FFC74<br>esp+4] 004061B0 lazarus.004061B0<br>2:<br>3:<br>00000007<br>$esp+8$ ]<br>4:<br>$[esp+C]$ 0000011C |
| $\sin \theta$ $\theta$ $\sin \theta$ $\theta$ $\sin \theta$ $\theta$ $\cos \theta$ $\sin \theta$ $\sin \theta$ $\theta$ $\sin \theta$<br>$H1$ $H2$ $H3$<br>Address   Hex | ASCII                                            | 028FFC68 F028FFC74 |                                                                                                    |

Figure 13

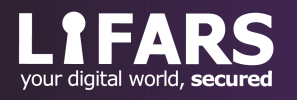

The GetAdaptersInfo routine is used to retrieve adapter information for the local machine. The binary extracts the hardware address (MAC) from the result and stores it in a separate buffer:

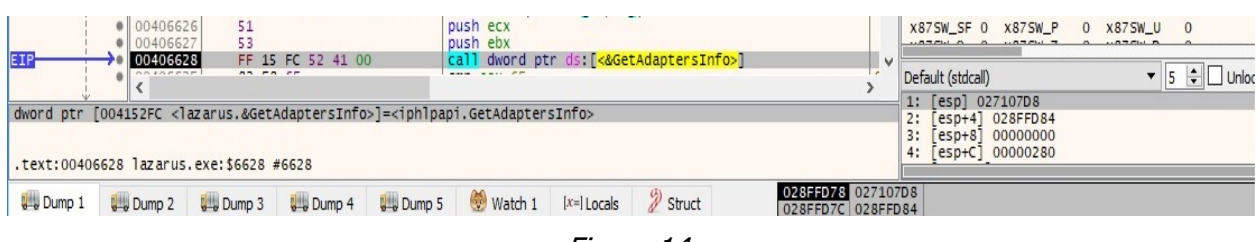

Figure 14

The NetBIOS name of the computer is extracted using GetComputerNameW:

| $\bullet$ 00406588<br>00406589<br>$\bullet$ 0040658D<br>· 0040658E<br>00406592<br>● 00406597<br>· 0040659C<br>004065A4<br>004065A8<br>EIF<br>OC LOCE AFT<br>dword ptr [00415234 <lazarus.&getcomputernamew>]=<kernel32.getcomputernamew><br/>.text:004065A8 lazarus.exe:\$65A8 #65A8</kernel32.getcomputernamew></lazarus.&getcomputernamew> | 51<br>89 44 24 11<br>52<br>89 44 24 19<br>C6 44 24 10 00<br>66 89 44 24 1D<br>C7 44 24 OC 20 00 00 00<br>88 44 24 1F<br>FF 15 34 52 41 00<br>22.12.24 | push ecx<br>mov dword ptr ss: [esp+11] eax<br>push edx<br>mov dword ptr ss: [esp+19], eax<br>mov byte ptr ss: [esp+10] 0<br>mov word ptr ss: [esp+1D] .ax<br>mov dword ptr ss: [esp+C].20<br>mov byte ptr ss: [esp+1F], al<br>call dword ptr ds: [<&GetComputerNameW>] | $\checkmark$                           | $A U I H - T J$<br><b>Luply</b><br>$x87TW_6$ 3 (Empty)<br>x87StatusWord 0000<br>X875W_B 0 X875W_C3<br>X87SW C1 0<br>X87SW CO<br>X87SW_SF 0<br>$X875W$ P<br>Default (stdcall)<br>1: [esp] 028FFD70<br>2:<br>esp+41 028FFD5C<br>3:<br>esp+C 00000020<br>4: | $\sim$ $\sim$ $\sim$ $\sim$<br><b>LETTERS</b><br>x87TW_7 3 (Empty)<br>X875W_C2 0<br>$^{\circ}$<br>X87SW ES 0<br>$\overline{0}$<br>0 x875W_U<br>$\overline{0}$<br>$\bullet$ 5 $\div$ Unlow<br>esp+8] 004061B0 lazarus.004061B0 |
|----------------------------------------------------------------------------------------------------|----------------------------------------------------------------------------------------------------|----------------------------------------------------------------------------------------------------|----------------------------------------|----------------------------------------------------------------------------------------------------|----------------------------------------------------------------------------------------------------|
| <b>U</b> - Dump 1<br>$D$ ump 2                                                                                                    | <b>Dump 5</b><br><b>U</b> Dump 4<br><b>U</b> Dump 3                                                                                                   | $\mathscr{D}$ Struct<br>Watch 1<br>$[x=]$ Locals                                                                                                    | 028FFD50 028FFD70<br>028FED54 028FED5C |                                                                                                    |                                                                                                    |

Figure 15

The private IP address of the host along with other information is extracted using the gethostbyname function:

|                                                                                                    | 50                           | push eax                                                                                                    |                   |                | $-0.5751B$<br>$\cdots$ $\cdots$ $\cdots$                      | $A = 1.077$ Clair $B$            |
|----------------------------------------------------------------------------------------------------|------------------------------|----------------------------------------------------------------------------------------------------|-------------------|----------------|---------------------------------------------------------------|----------------------------------|
| 004065D2<br>oo soerna!                                                                                                | FF 15 84 53 41 00<br>$P - P$ | call dword ptr ds [<&gethostbyname>]<br>According to the Company of the Company                                                               | <b>Mark</b>       |                | Default (stdcall)                                             |                                  |
| dword ptr [00415384 < lazarus. & gethostbyname>] = < ws2_32.gethostbyname><br>.text:004065D2 lazarus.exe:\$65D2 #65D2 |                              |                                                                                                    |                   | 2:<br>3:<br>4: | 1: [esp] 028FFD60<br>$[esp+8] 0000000F$<br>$[esp+C]$ 4B534544 | esp+4] 004061B0 lazarus.004061B0 |
|                                                                                                    |                              | $\sin \theta$ , $\sin \theta$ , $\sin \theta$ , $\sin \theta$ , $\cos \theta$ , $\cos \theta$ , $\cos \theta$ , $\cos \theta$ , $\cos \theta$ | 028FFD54 028FFD60 |                |                                                               |                                  |

Figure 16

The following buffer contains the IP address extracted earlier, the host name, and different information about the operating system extracted above:

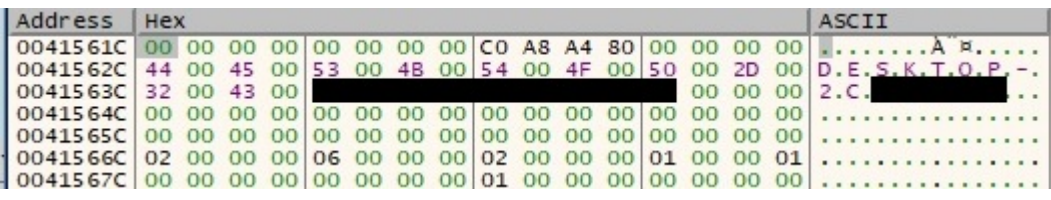

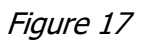

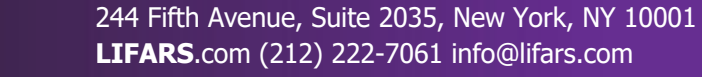

The executable generates a unique ID based on a GetTickCount function call and the MAC address. The algorithm utilized to obtain the ID is custom and consists of a lot of operations (a snippet of it is displayed below):

| Address  | Hex                |                                                                 | ASCII |
|----------|--------------------|-----------------------------------------------------------------|-------|
| 028FFCEC |                    | 00 00 29 25 66 15 2D 00 20 F1 88 A4 03 00 00 00  ) % f. -. n. H |       |
|          | .text:004037BE xor | ebx, ebp                                                        |       |
|          | .text:004037C0 mov | [esp+0B4h+var 40], edi                                          |       |
|          | .text:004037C4 and | ebx, edx                                                        |       |
|          | .text:004037C6 mov | edx, [ecx+0Ch]                                                  |       |
|          | .text:004037C9 mov | edi, esi                                                        |       |
|          | .text:004037CB xor | ebx, edx                                                        |       |
|          | .text:004037CD mov | edx, [esp+0B4h+var 40]                                          |       |
|          | .text:004037D1 rol | edi, 5                                                          |       |
|          | .text:004037D4 add | ebx, edi                                                        |       |
|          | .text:004037D6 add | ebx, edx                                                        |       |
|          | .text:004037D8 mov | $edx, [ecx+10h]$                                                |       |
|          | text:004037DB lea. | edi, [edx+ebx+5A827999h]                                        |       |
|          | .text:004037E2 mov | $e$ bx, $[eax+4]$                                               |       |
|          | .text:004037E5 mov | edx, [ecx+4]                                                    |       |
|          | .text:004037E8 mov | [esp+0B4h+var 3C], ebx                                          |       |
|          | text:004037EC rol. | edx, 1Eh                                                        |       |
|          | .text:004037EF mov | ebx, ebp                                                        |       |
|          | .text:004037F1 mov | [esp+0B4h+var A0], edi                                          |       |
|          | .text:004037F5 xor | ebx, edx                                                        |       |
|          | .text:004037F7 and | ebx, esi                                                        |       |
|          | text:004037F9 rol. | edi, 5                                                          |       |
|          | .text:004037FC xor | ebx, ebp                                                        |       |
|          | .text:004037FE add | ebx, edi                                                        |       |
|          | .text:00403800 mov | edi, [esp+0B4h+var 3C]                                          |       |
|          | .text:00403804 add | ebx, edi                                                        |       |
|          | .text:00403806 mov | edi, [ecx+0Ch]                                                  |       |
|          | text:00403809 rol. | esi, 1Eh                                                        |       |
|          | .text:0040380C lea | edi, [edi+ebx+5A827999h]                                        |       |
|          | text:00403813 mov. | $ebx, [eax+8]$                                                  |       |
|          | .text:00403816 mov | [esp+0B4h+var 38], ebx                                          |       |
|          | .text:0040381A mov | ebx, edi                                                        |       |
|          | text:0040381C rol. | ebx, 5                                                          |       |
|          | .text:0040381F mov | [esp+0B4h+var A4], ebx                                          |       |

Figure 18

The corresponding ID of our machine is highlighted in figure 19:

| Address   Hex |  |  |  |  |  |  |  |  | <b>ASCII</b>                                                              |
|---------------|--|--|--|--|--|--|--|--|---------------------------------------------------------------------------|
|               |  |  |  |  |  |  |  |  | 00415688 37 00 39 00 37 00 33 00 33 00 33 00 30 00 33 00 7.9.7.3.3.3.0.3. |
|               |  |  |  |  |  |  |  |  | 00415698 35 00 38 00 31 00 34 00 33 00 33 00 00 00 00 00 5.8.1.4.3.3      |

Figure 19

Two C2 servers and the port number have been decrypted by the process:

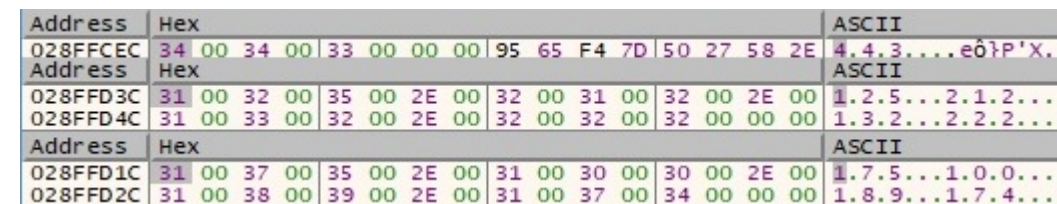

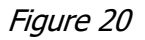

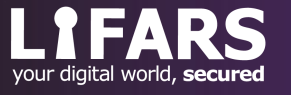

The inet\_addr routine is utilized to convert the IP addresses of the C2 servers into proper addresses for the IN\_ADDR structure:

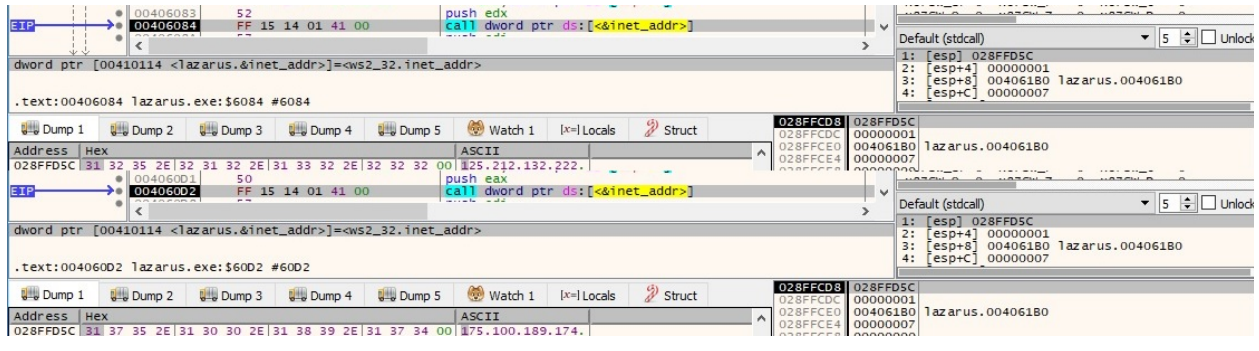

Figure 21

The sample extracts the valid drives on the system using the GetLogicalDriveStringsW API:

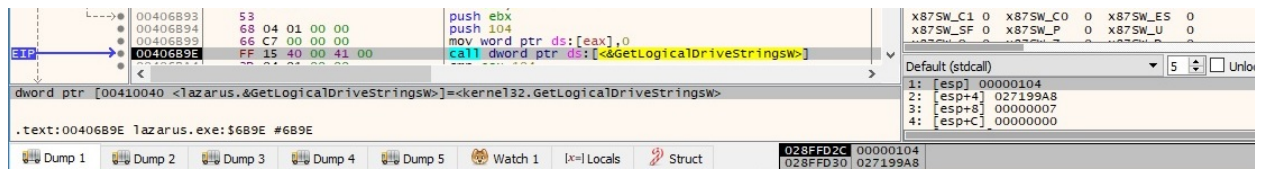

Figure 22

GetDriveTypeW is used to retrieve the type of the drives extracted above. The drives name and their type are saved to a buffer in the following form ("C 3" and "D 5"):

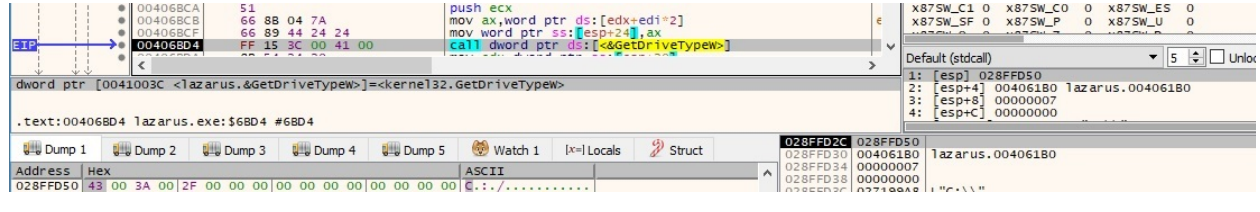

Figure 23

A new socket is created by the process  $(0x2 = AF_INET, 0x1 = SOCK_STREAM$  and  $0x6 =$ **IPPROTO\_TCP**):

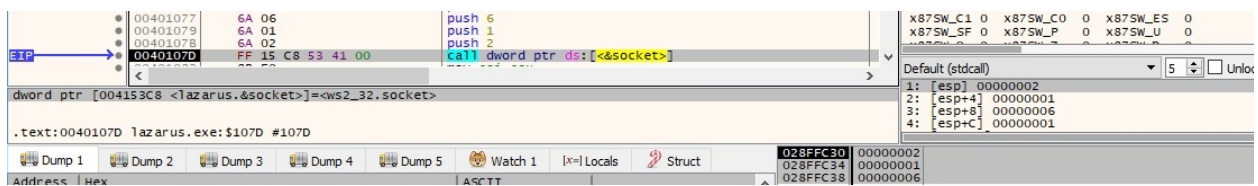

Figure 24

The malicious file enables the non-blocking mode for the socket using the ioctlsocket routine (0x8004667e = **FIONBIO**):

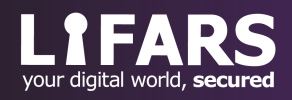

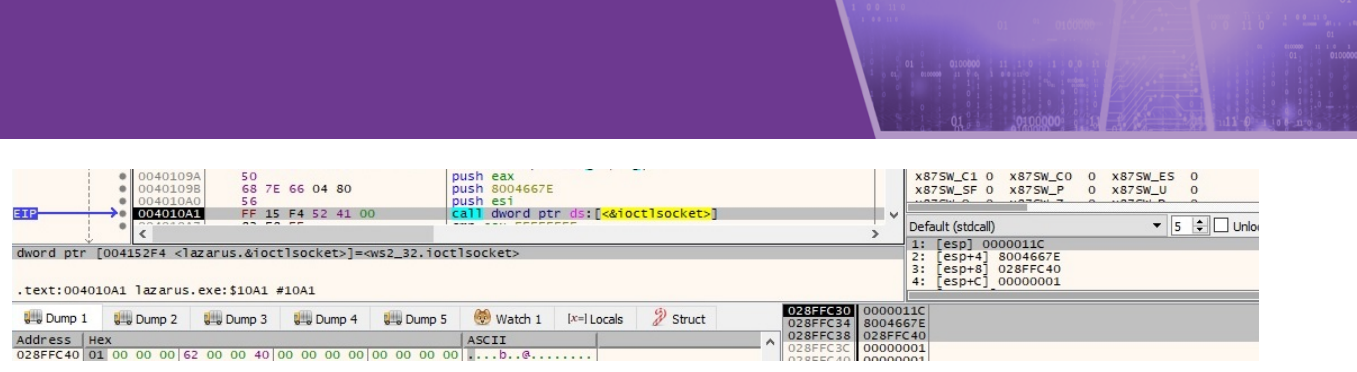

Figure 25

A new connection to 175.100.189.174 on port 443 is established by the process (if it's unsuccessful, it tries to connect to 125.212.132.222). It's important to mention that the network connections are simulated using FakeNet (https://github.com/fireeye/flare-fakenet-ng):

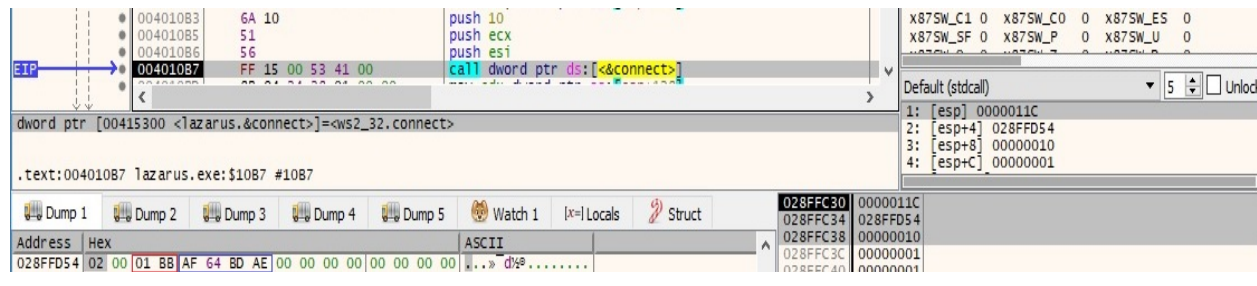

Figure 26

The select API is utilized to determine the status of the socket:

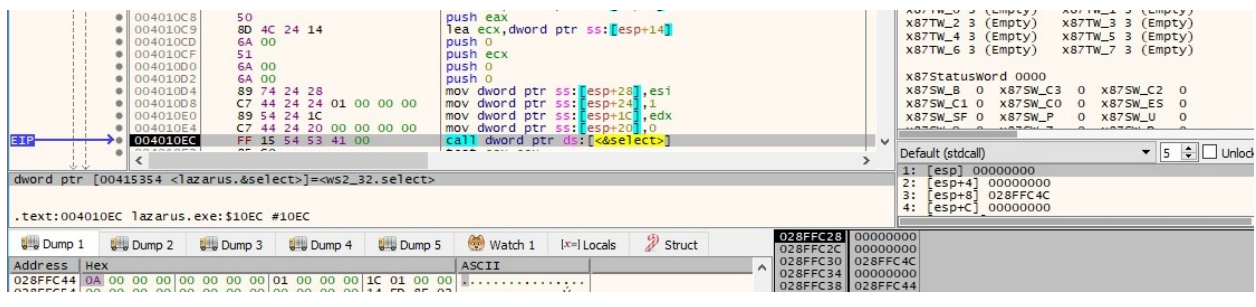

Figure 27

The blocking mode for the socket is enabled using the ioctlsocket routine:

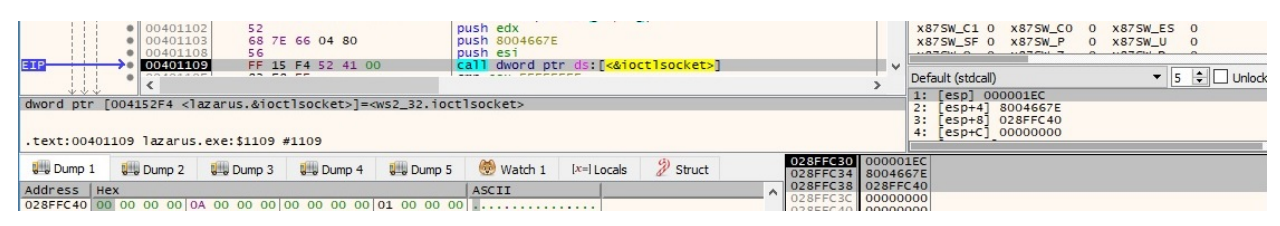

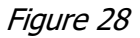

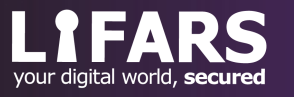

There is a call to GetTickCount followed by another one to the \_rand function. The result of the operations is encrypted using the RC4 key presented before. The structure of the data sent to the server is "17 03 01 00 < buffer length> buffer":

| 0040337F<br>6A 00<br>00403381<br>00403384<br>50<br>● 00403385<br>51<br>52<br>● 00403386<br><b>EIP</b><br>00403387<br>OO COSSON<br>25.52 | 8D OC 2E<br>FF 15 20 52 41 00                 | push 0<br>lea ecx, dword ptr ds: [esi+ebp]<br>push eax<br>push ecx<br>push edx<br>call dword ptr ds: [<&send>] |        | $\overline{\phantom{a}}$                                                                              |          | x87StatusWord 0000<br>X875W_B 0 X875W_C3 0 X875W_C2 0<br>X875W C1 0 X875W C0 0 X875W ES 0<br>X87SW SF 0 X87SW P<br>Default (stdcall) | 0 x875W U<br>$\overline{0}$ | $\bullet$ 5 $\div$ Unlock |
|----------------------------------------------------------------------------------------------------|-----------------------------------------------|----------------------------------------------------------------------------------------------------|--------|----------------------------------------------------------------------------------------------------|----------|----------------------------------------------------------------------------------------------------|-----------------------------|---------------------------|
| dword ptr [00415220 <lazarus.&send>]=<ws2_32.send><br/>.text:00403387 lazarus.exe:\$3387 #3387</ws2_32.send></lazarus.&send>            |                                               |                                                                                                    |        |                                                                                                    | 2:<br>3: | 1: [esp] 000001EC<br>Fesp+41 0270C638<br>$[esp+8] 0000000D$<br>$[esp+C] 00000000$                                                    |                             |                           |
| <b>UMB</b> Dump 1<br><b>Dump 2</b><br>Address Hex<br>0270C638 17 03 01 00 08 DA FA A8 89 06 88 4D 76 00 00 00  Uu  MV                   | <b>Dump 5</b><br><b>But Dump 3 But Dump 4</b> | $w$ Watch 1 $[x=]$ Locals<br>ASCII                                                                             | Struct | 028FFCDC 000001EC<br>028FFCE0 0270C638<br>028FFCE4 0000000D<br>028FFCE8 00000000<br>028EECEC 0270C645 |          |                                                                                                    |                             |                           |

Figure 29

The process receives data from the socket by calling the recv function. It expects a structure such as "17 03  $01$  00 <br/>buffer length>", and then other recv calls follow:

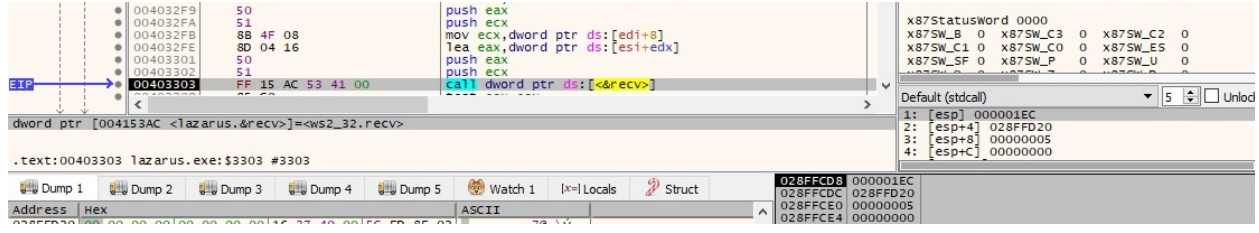

Figure 30

A new thread that will handle the RAT capabilities of the malware is created via a CreateThread API call:

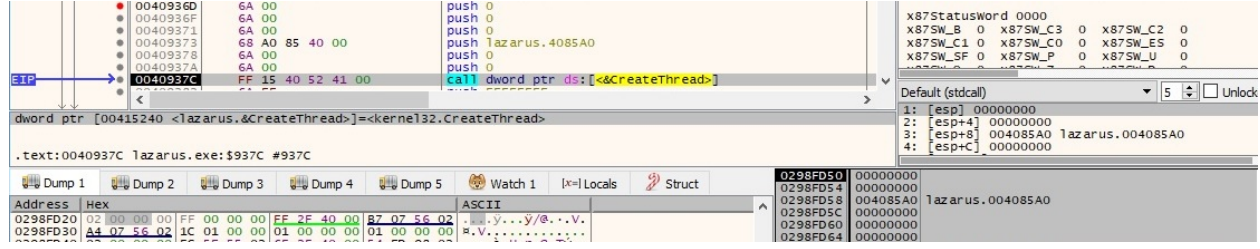

Figure 31

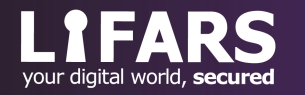

OllyDumpEx plugin is used to dump the process memory for further analysis, however, we still need to fix the IAT (import address table):

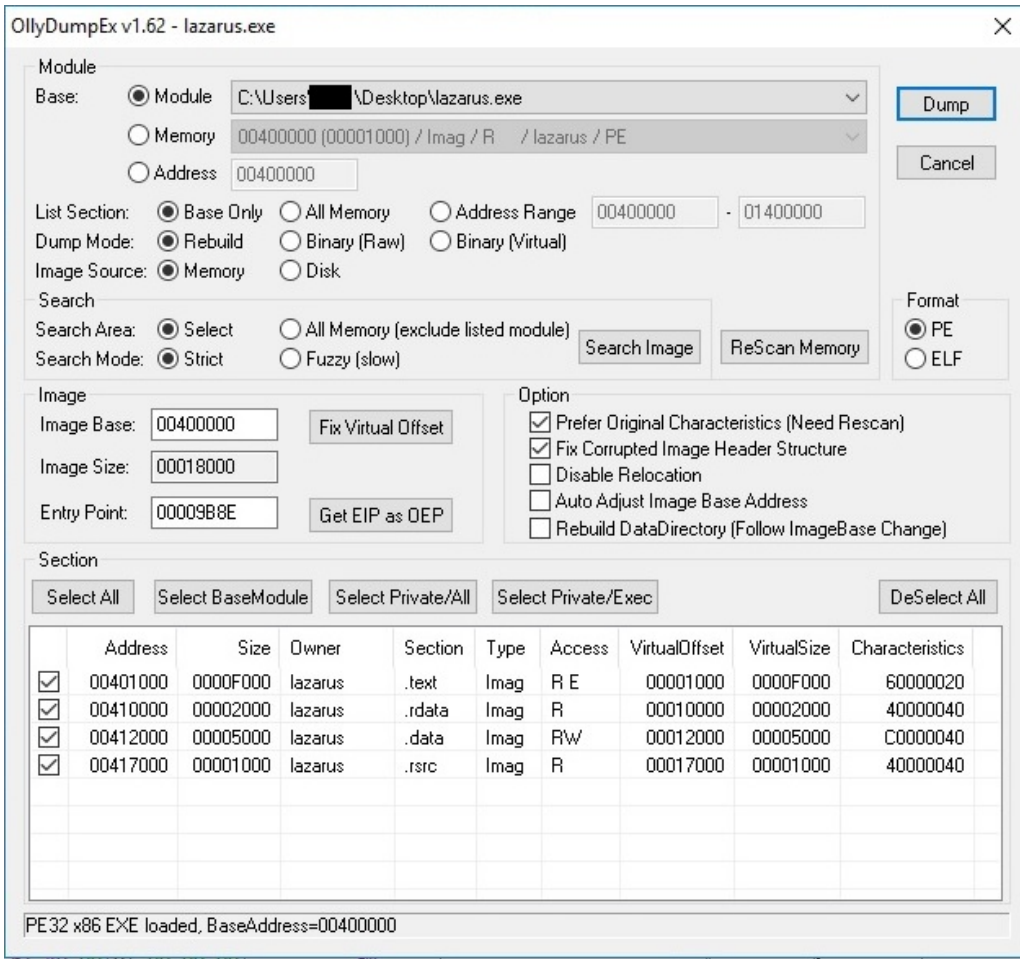

Figure 32

Scylla (https://github.com/NtQuery/Scylla) didn't help us in fixing the IAT, however Imports Fixer 1.6 (https://forum.tuts4you.com/files/file/1205-imports-fixer-legacy-archives/) has performed this task successfully:

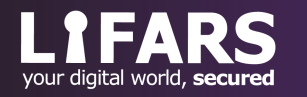

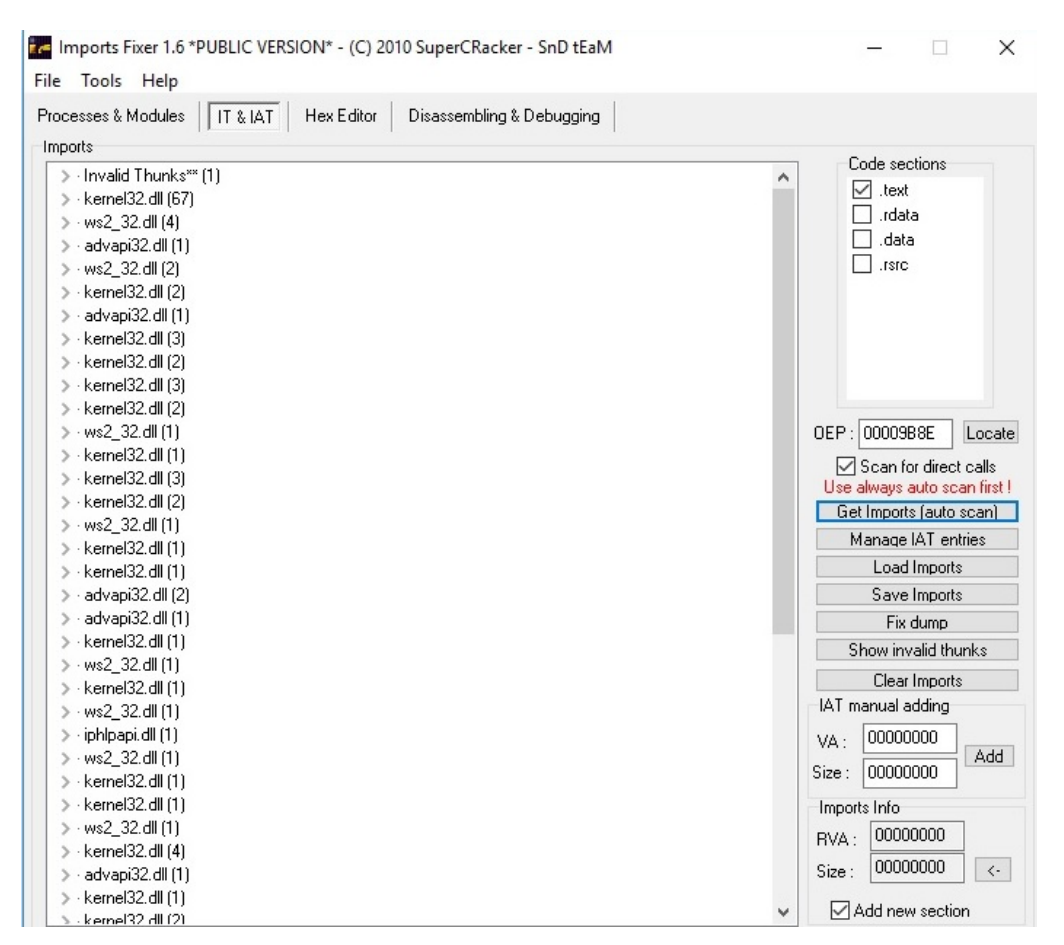

Figure 33

Depending on what command it receives from the C2 server, the malware implements 34 different cases regarding RAT functionalities (some of them have the same execution flow as we'll see later on):

| HF <sup>4</sup> E  |                                                                                                    |
|--------------------|----------------------------------------------------------------------------------------------------|
| .text:004085EF mov | edx, $[esp+14h+var 4]$                                                                                       |
| .text:004085F3 shr | $edx$ , 1                                                                                                    |
| .text:004085F5 mov | [ebx+edx*2], ax                                                                                              |
| .text:004085F9 mov | eax, [esp+14h+var 8]                                                                                         |
| text:004085FD add. | eax, ØFFFF00CCh; switch 34 cases                                                                             |
| .text:00408602 cmp | eax, 21h                                                                                                    |
| .text:00408605 ja  | def 408613<br>, jumptable 00408613 default case, cases 65337,65340-65342,65347,65351-65354,65358,65361,65362 |

Figure 34

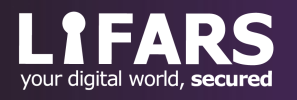

# **THREAD ACTIVITY – SUB\_4085A0 FUNCTION**

We will describe each execution flow depending on the EAX value, which is computed based on the data the malware receives from the C2 server (figure 34).

 $EAX = 0$  – traverse a directory received from the C2 server and send the files name to the C2

The process traverses the targeted directory using the FindFirstFileW and FindNextFileW functions:

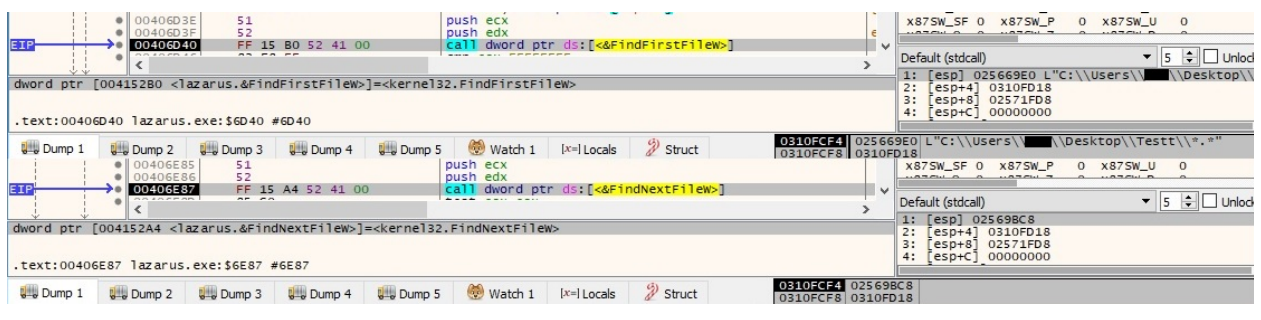

Figure 35

The directory name is encrypted using the XOR algorithm and sent to the C2 server. The file name is encrypted as well (note the case number):

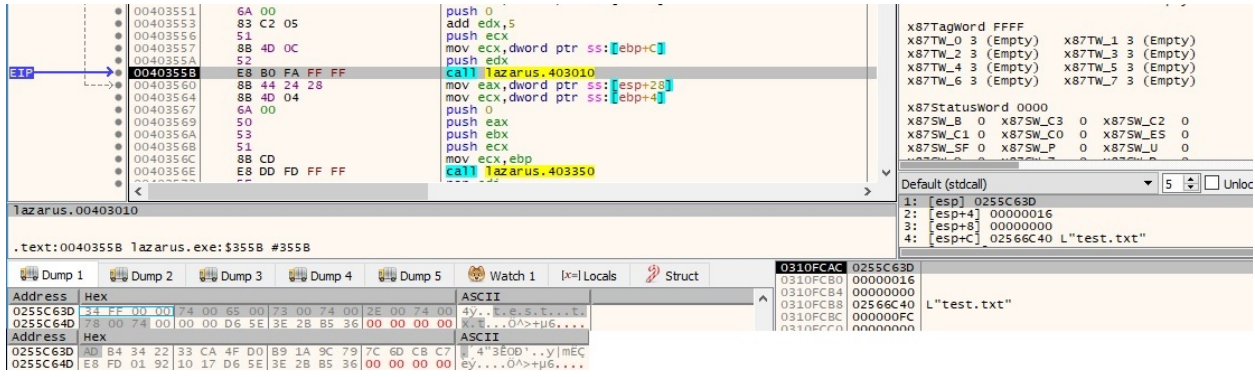

Figure 36

The encrypted file name is transmitted to the server in the structure "17 03 01 00 <encrypted filename length > encrypted filename", as shown in figure 37.

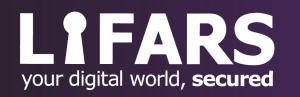

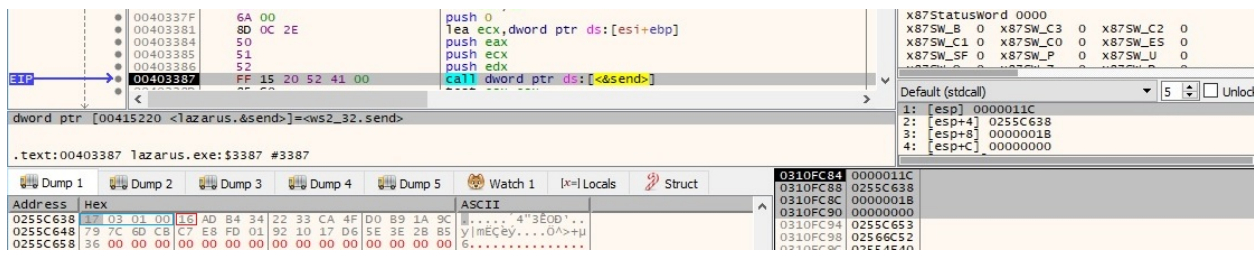

Figure 37

 $EAX = 1$  – enumerate the processes and the modules of the current process. Extract the process creation time, the exit time of the process, the amount of time that the process has executed in user/kernel mode. Open the access token associated with a process and determine if the user belongs to a privileged group

The binary takes a snapshot of the processes (0x2 = **TH32CS\_SNAPPROCESS**):

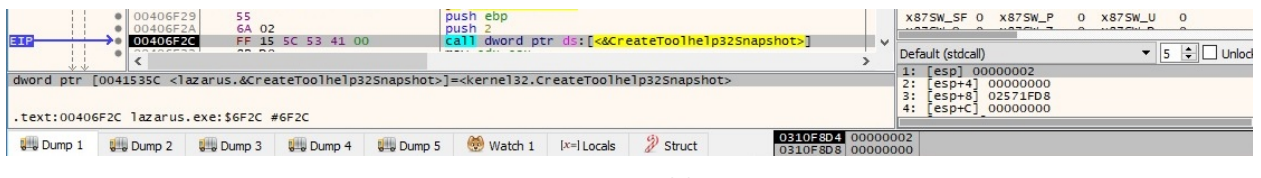

Figure 38

The processes are enumerated using the Process32FirstW and Process32NextW APIs:

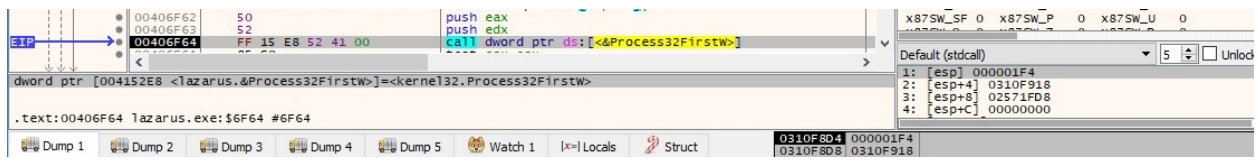

Figure 39

OpenProcess is utilized to open the local process object (0x410 = **PROCESS\_QUERY\_INFORMATION** | **PROCESS\_VM\_READ**):

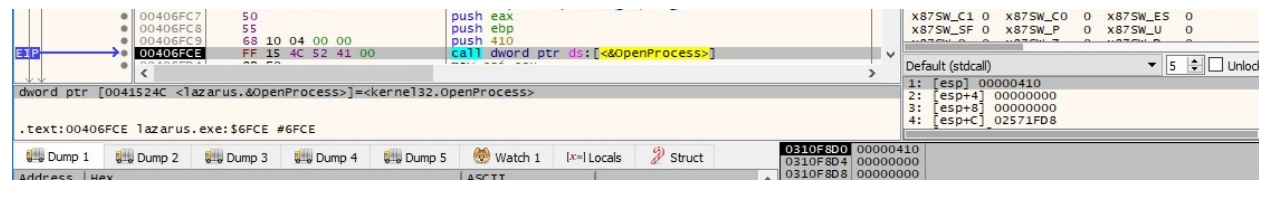

Figure 40

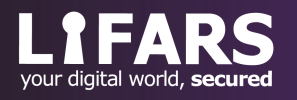

The process name is XOR-ed and exfiltrated to the C2 server using the send routine:

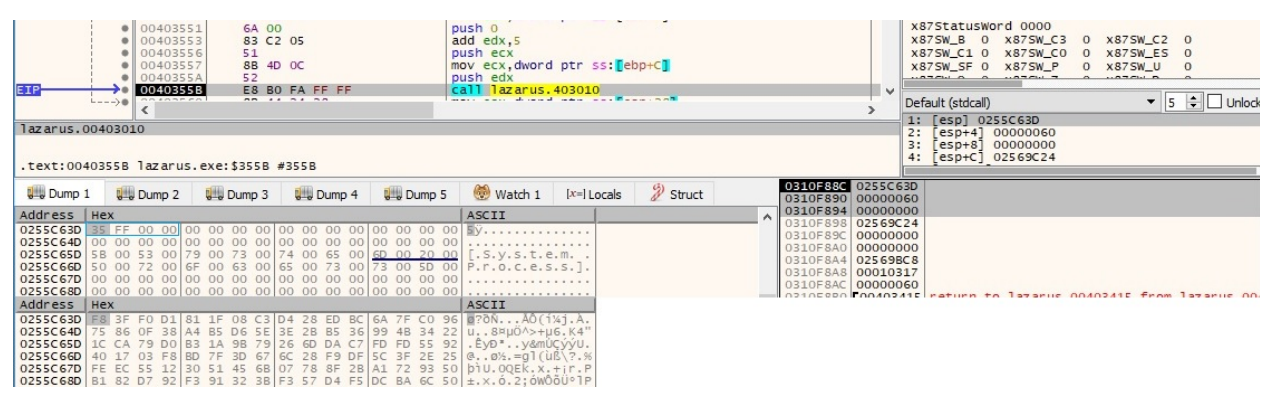

Figure 41

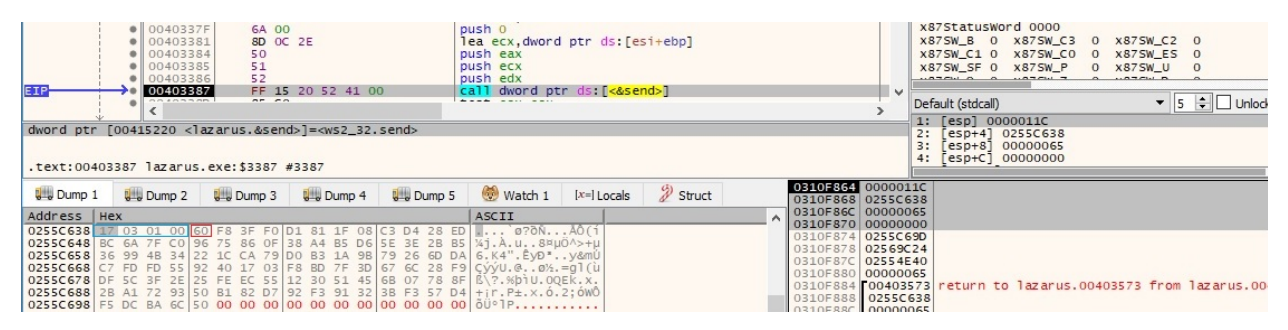

Figure 42

The file takes a snapshot of the current process that includes all its modules  $(0x8 =$ **TH32CS\_SNAPMODULE**):

|                   | · 0040706B                                                                                                    | 50<br>6A 08     |                   |               | push eax<br>push 8 |               |                      |                                                  |        | X87SW SF 0<br>X87SW P                                                             | x87SW U<br>$\overline{0}$<br>$^{\circ}$<br>27211.12 |
|-------------------|----------------------------------------------------------------------------------------------------|-----------------|-------------------|---------------|--------------------|---------------|----------------------|--------------------------------------------------|--------|-----------------------------------------------------------------------------------|-----------------------------------------------------|
|                   | 0040706E<br>OO FOROM F                                                                                                    | 22.727          | FF 15 5C 53 41 00 |               |                    |               |                      | call dword ptr ds: [<&CreateToolhelp32Snapshot>] | $\vee$ | Default (stdcall)<br>1: [esp] 00000008                                            | $\bullet$ 5 $\div$ $\Box$<br>Unlock                 |
|                   | dword ptr [0041535C <lazarus.&createtoolhelp32snapshot>]=<kernel32.createtoolhelp32snapshot><br/>.text:0040706E lazarus.exe:\$706E #706E</kernel32.createtoolhelp32snapshot></lazarus.&createtoolhelp32snapshot> |                 |                   |               |                    |               |                      |                                                  |        | 2:<br>$[esp+4] 00000000$<br>3:<br>02571FD8<br>$esp+8$<br>$[esp+C] 00000000$<br>4: |                                                     |
| <b>U-U</b> Dump 1 | <b>U</b> - Dump 2                                                                                                    | <b>U</b> Dump 3 | <b>U</b> Dump 4   | <b>Dump 5</b> | Watch 1            | $[x=]$ Locals | $\mathscr{D}$ Struct | 0310E804 00000008<br>0310F8D8 00000000           |        |                                                                                   |                                                     |
|                   |                                                                                                    |                 |                   |               |                    |               |                      |                                                  |        |                                                                                   |                                                     |

Figure 43

The modules are enumerated using the Module32FirstW and Module32NextW APIs:

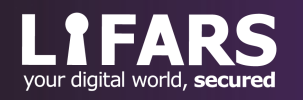

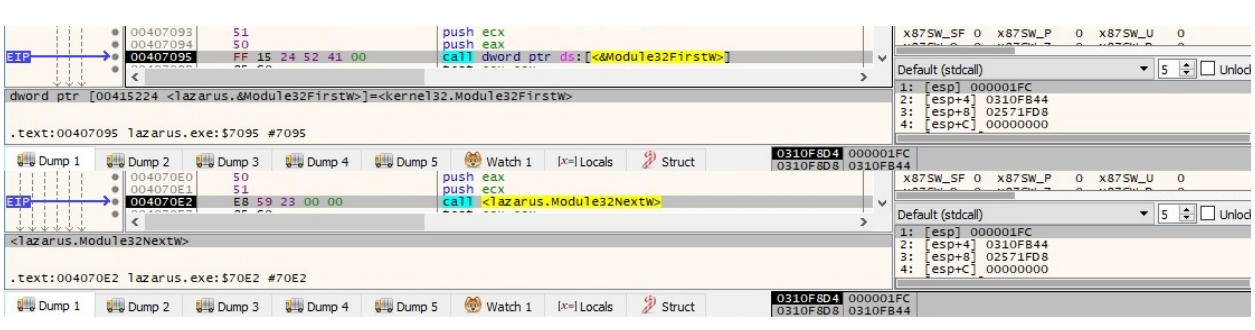

Figure 44

The module name is XOR-ed and exfiltrated to the C2 server using the send routine:

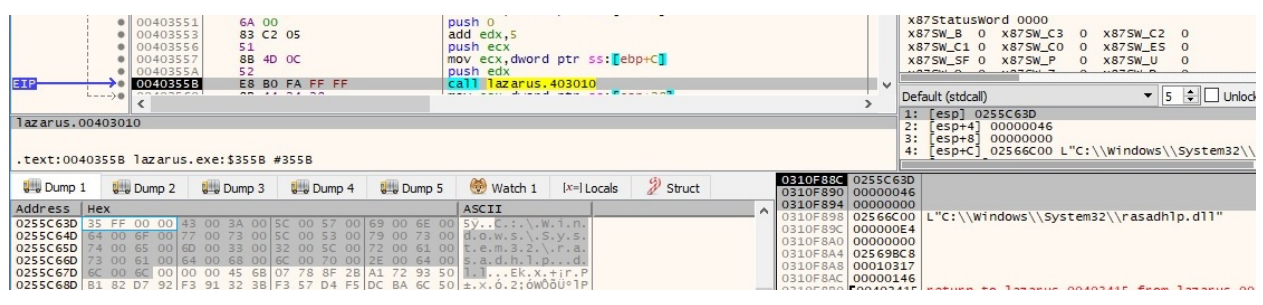

Figure 45

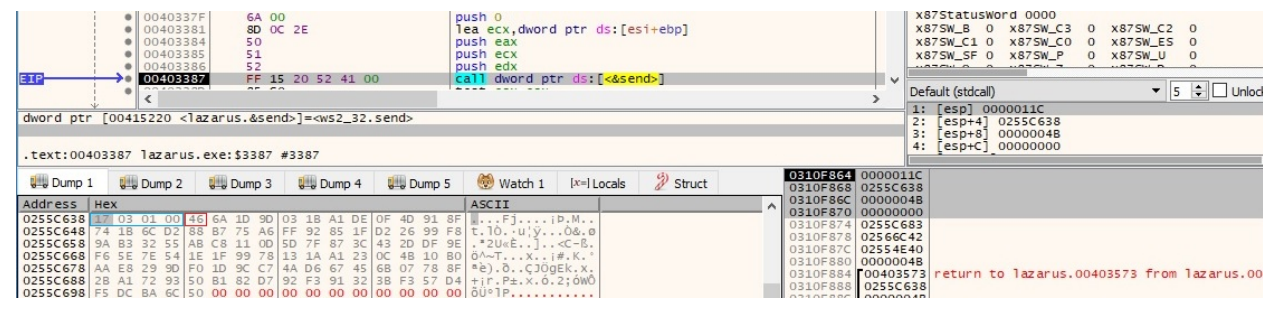

Figure 46

GetProcessTimes is used to retrieve timing information for the enumerated process:

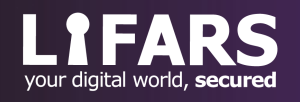

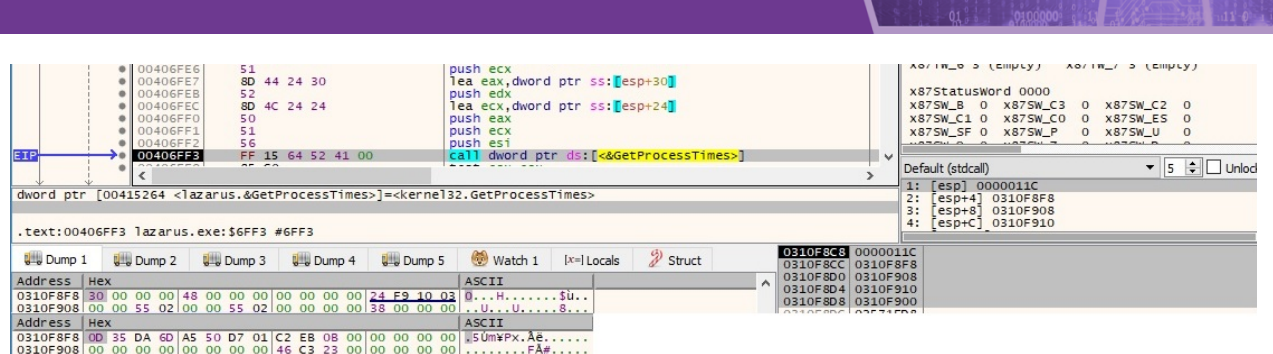

Figure 47

The malicious process converts the creation time of the enumerated process to system time format:

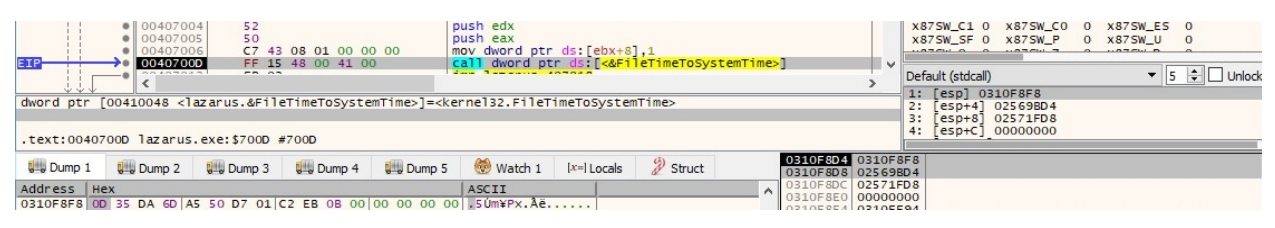

Figure 48

The OpenProcessToken routine is used to open the access token associated with the enumerated process (0x8 = **TOKEN\_QUERY**):

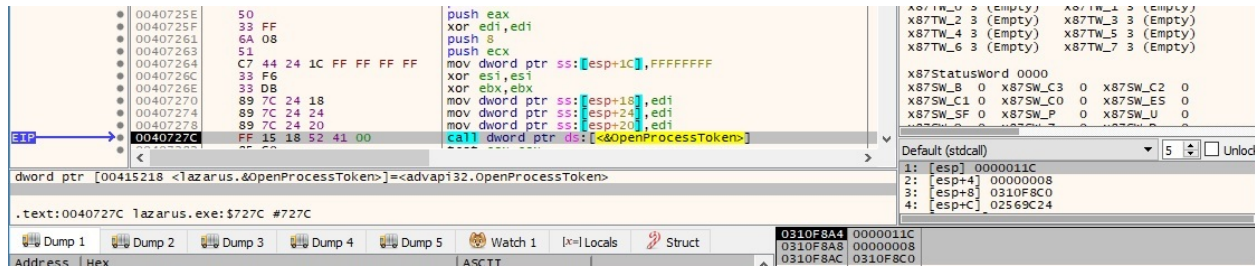

Figure 49

GetTokenInformation is utilized to retrieve the user account of the token, as shown below (0x1 = **TokenUser**):

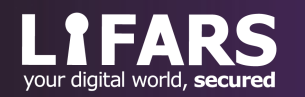

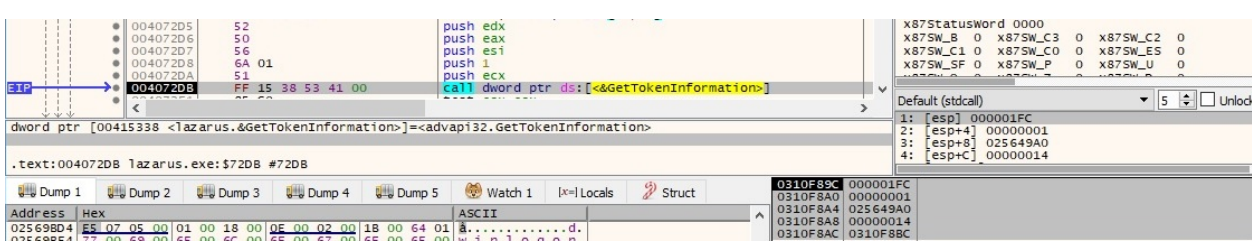

Figure 50

The binary uses the LookupAccountSidW API to retrieve the account that corresponds to a SID and the name of the first domain on which the SID was found:

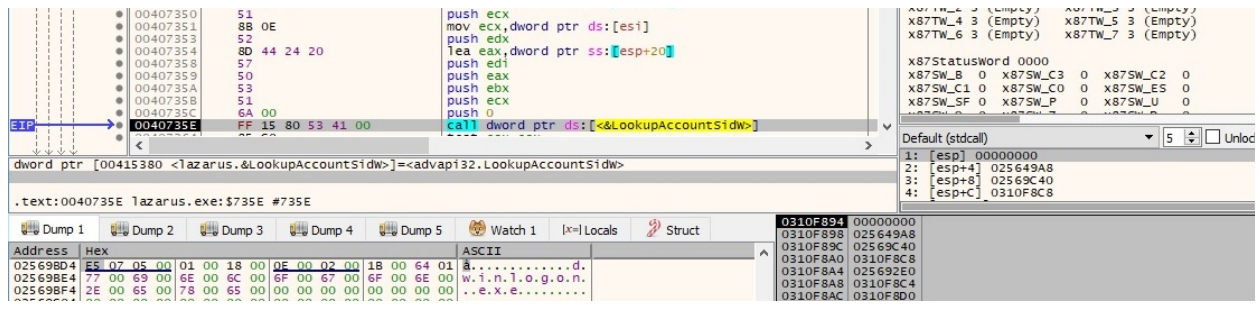

Figure 51

The Terminal Services session identifier associated with the token from above is extracted using the GetTokenInformation function (0xc = **TokenSessionId**):

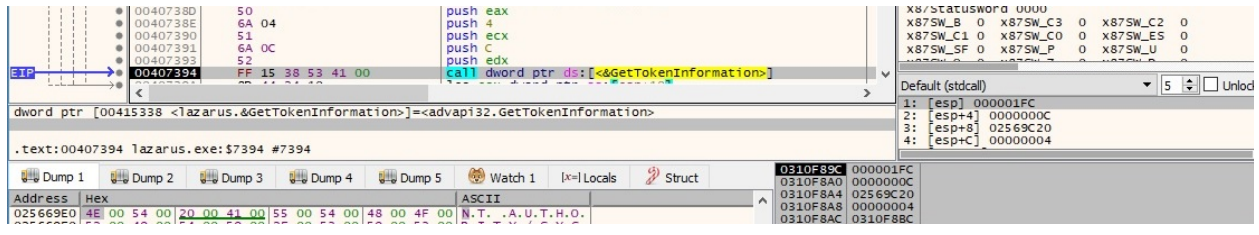

Figure 52

Whether the malware has successfully opened a process and extracted its creation time, the process ID along with the creation time and process name are encrypted using the XOR algorithm and transmitted to the C2 server:

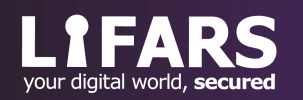

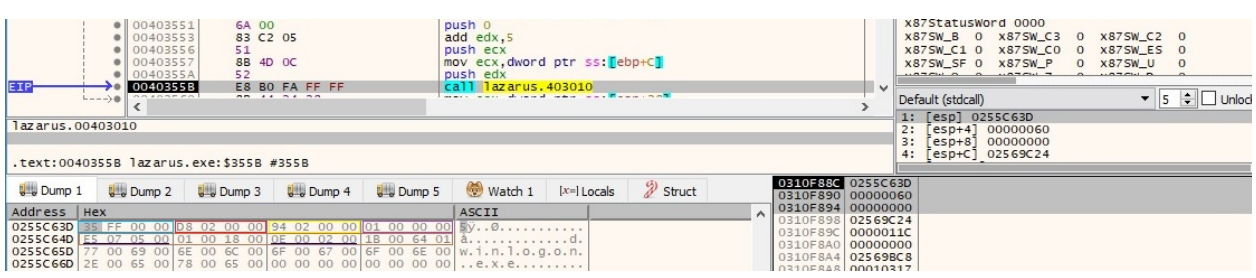

Figure 53

 $EAX = 2 -$  kill a specific process obtained from the C2 server

The processes are enumerated using the Process32FirstW and Process32NextW functions:

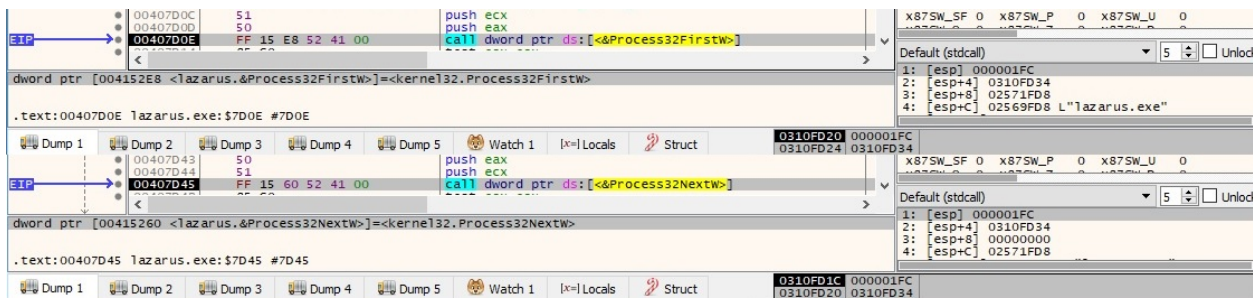

Figure 54

The malware opens the targeted process via a call to OpenProcess (0x100001 = **SYNCHRONIZE** | **PROCESS\_TERMINATE**):

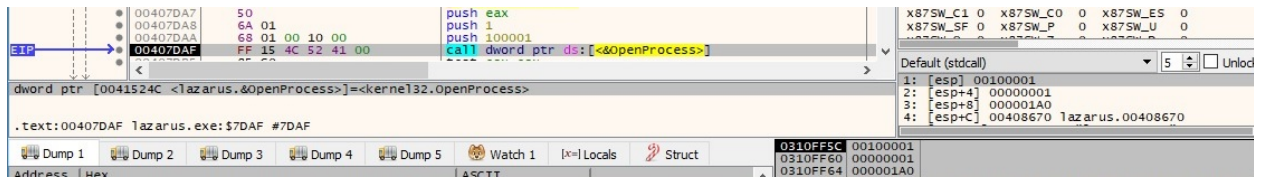

Figure 55

TerminateProcess is utilized to kill the targeted process and all of its threads:

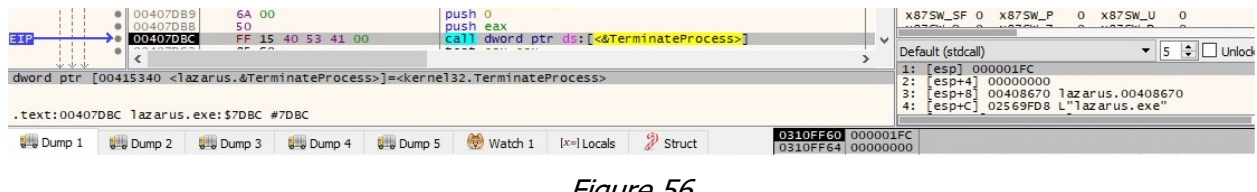

Figure 56

 $EAX = 3$  – create a specific process obtained from the C2 server

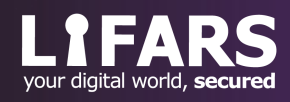

A new process whose name is obtained from the C2 server is created using the CreateProcessW API (0x8000000 = **CREATE\_NO\_WINDOW**):

| 00407C58<br>51<br>8B 4C 24 64<br>00407C59<br>00407C5D<br>50<br>00407C5E<br>52<br>52<br>00407C5F<br>68 00 00 00 08<br>00407C60<br>00407C65<br>52<br>52<br>00407C66<br>52<br>00407C67<br>51<br>00407068<br>52<br>· 00407C69<br>00407C6A<br>89 54 24 30<br>00407C6E<br>C7 44 24 40 44 00 00 00<br>00407C76<br>C7 44 24 6C 01 00 00 00<br>66 89 54 24 70<br>00407C7E<br>00407C83<br>FF 15 20 53 41 00<br>EIP<br>$n = -n$<br>nn snwenn<br>dword ptr [00415320 <lazarus.&createprocessw>]=<kernel32.createprocessw><br/>.text:00407C83 lazarus.exe:\$7C83 #7C83</kernel32.createprocessw></lazarus.&createprocessw> | push ecx<br>mov ecx, dword ptr ss: [esp+64]<br>push eax<br>push edx<br>push edx<br>push 8000000<br>push edx<br>push edx<br>push edx<br>push ecx<br>push edx<br>mov dword ptr ss: [esp+30], edx<br>mov dword ptr ss: [esp+40], 44<br>mov dword ptr ss: [esp+6C],1<br>mov word ptr ss: [esp+70], dx<br>call dword ptr ds: [<&CreateProcessW>] | $\checkmark$                           | X87r6 000000000000000000000 ST6 Empty 0.000000<br>x87r7 000000000000000000000 ST7 Empty 0.000000<br>x87TagWord FFFF<br>$x87TW_0$ 3 (Empty)<br>$x87TW_1$ 3 (Empty)<br>$x87TW_2$ 3 (Empty)<br>x87TW_3 3 (Empty)<br>$x87TW_5$ 3 (Empty)<br>$x87TW_4$ 3 (Empty)<br>x87TW 6 3 (Emotv)<br>x87TW_7 3 (Empty)<br>x87StatusWord 0000<br>X87SW_B 0 X87SW_C3 0 X87SW_C2 0<br>X875W_C1 0 X875W_C0 0<br>X87SW ES 0<br>X87SW SF 0 X87SW P<br>0 x875W_U<br>$\overline{0}$<br>$$ nmm $$<br>$\bullet$ 5 $\div$ Unlock<br>Default (stdcall)<br>1: [esp] 00000000<br>2:<br>esp+4] 02569FD8 L"cmd.exe"<br>$esp+8$ 00000000<br>3:<br>esp+C] 00000000<br>4: |
|----------------------------------------------------------------------------------------------------|----------------------------------------------------------------------------------------------------|----------------------------------------|----------------------------------------------------------------------------------------------------|
| <b>U</b> Dump 1<br><b>Dump 5</b><br><b>Dump 2</b><br>$D$ Dump 3<br><b>Dump 4</b>                                                                                                    | Struct<br>Watch 1<br>$[x=]$ Locals                                                                                                    | 0310FEE4 00000000                      | 0310FEE8 02569FD8 L"cmd.exe"                                                                                                    |
| Address   Hex                                                                                                    | ASCII                                                                                                    | 0310FEEC 00000000<br>0310FEF0 00000000 |                                                                                                    |
| 02569FD8 63 00 6D 00 64 00 2E 00 65 00 78 00 65 00 00 00 C.m.de.x.e                                                                                                    |                                                                                                    | 0310FEF4 00000000                      |                                                                                                    |
|                                                                                                    |                                                                                                    | 0310FEF8 08000000                      |                                                                                                    |
|                                                                                                    |                                                                                                    | 0310FEFC 00000000                      |                                                                                                    |
|                                                                                                    |                                                                                                    | 0310FF00 00000000                      |                                                                                                    |
|                                                                                                    |                                                                                                    | 0310FF04 0310FF24                      |                                                                                                    |
|                                                                                                    |                                                                                                    | 0310FF08 0310FF14                      |                                                                                                    |

Figure 57

EAX =  $4 -$  create a process obtained from the C2 server with a specific token

The WTSQueryUserToken routine is utilized to obtain the primary access token of the user specified by session 0:

|                 | 1405202<br>00405204<br>OO EDPOOR                                                                                                    | 51<br>50<br>$P^*$ $P^*$ | FF 15 CO 53 41 00 |                 | push ecx<br>push eax<br>call dword ptr ds: [<&wTSQueryUserToken>] |               |                     |                                        | $\sim$ | X87SW_SF 0<br>Default (stdcall)                                               | $X875W$ P<br><b>x875W_U</b><br>$^{\circ}$<br>$ a = -1$ | $\Omega$<br>▼ IS ÷II<br>Unloc |
|-----------------|----------------------------------------------------------------------------------------------------|-------------------------|-------------------|-----------------|-------------------------------------------------------------------|---------------|---------------------|----------------------------------------|--------|-------------------------------------------------------------------------------|--------------------------------------------------------|-------------------------------|
|                 | dword ptr [004153C0 <lazarus.&wtsqueryusertoken>]=<wtsapi32.wtsqueryusertoken><br/>.text:00405204 lazarus.exe:\$5204 #5204</wtsapi32.wtsqueryusertoken></lazarus.&wtsqueryusertoken> |                         |                   |                 |                                                                   |               |                     |                                        |        | 1: [esp] 00000000<br>esp+4] 0310FF10<br>2:<br>3:<br>00000000<br>$esp+8$<br>4: | esp+C] 02569FD8 L"cmd.exe"                             |                               |
| <b>U</b> Dump 1 | <b>Comp 2</b>                                                                                                    | <b>U</b> Dump 3         | <b>U</b> Dump 4   | <b>U</b> Dump 5 | Watch 1                                                           | $[x=]$ Locals | <sup>2</sup> Struct | 03105500 00000000<br>0310FF04 0310FF10 |        |                                                                               |                                                        |                               |

Figure 58

The file creates a new process that runs in the security context of the user represented by the above token:

| EIP-            | 0100405232<br>00405233<br>00405234<br>00405235<br>00405239<br>0040523A<br>0040523B<br>0040523C<br>0040523D<br>00405241<br>00405246<br>00405247<br>0040524E<br>0040524F<br>00405250<br>00405251<br>00405259<br>00405261<br>---------<br>dword ptr [004152DC <lazarus.&createprocessasuserw>]=<advapi32.createprocessasuserw><br/>.text:00405261 lazarus.exe:\$5261 #5261</advapi32.createprocessasuserw></lazarus.&createprocessasuserw> | 50<br>51<br>52<br>52<br>52<br>52<br>52<br>52<br>52<br>56<br>50<br>$n = -n$ | 8B 44 24 18<br>89 54 24 38<br>66 89 54 24 6C<br>8B 94 24 88 00 00 00<br>C7 44 24 4C 44 00 00 00<br>C7 44 24 78 01 00 00 00<br>FF 15 DC 52 41 00 |                    | push eax<br>push ecx<br>push edx<br>mov eax, dword ptr ss: [esp+18]<br>push edx<br>push edx<br>push edx<br>push edx<br>mov dword ptr ss: [esp+38], edx<br>mov word ptr ss: [esp+6C] dx<br>push edx<br>mov edx.dword ptr ss: [esp+88]<br>push edx<br>push esi<br>push eax<br>mov dword ptr ss: [esp+4C], 44<br>mov dword ptr ss: [esp+78] 1<br>call dword ptr ds: [<&CreateProcessAsUserW>] |               |        |                                        | $\checkmark$ | X8/F4 000000000000000000000 S14 Empty 0.000000<br>X87r5 00000000000000000000 ST5 Empty 0.000000<br>x87r6 000000000000000000000 ST6 Empty 0.000000<br>X87r7 00000000000000000000 ST7 Empty 0.000000<br><b>X87TagWord FFFF</b><br>x87TW_0 3 (Empty)<br>x87TW_1 3 (Empty)<br>$x87TW_2$ 3 (Empty)<br>x87TW_3 3 (Empty)<br>x87TW_4 3 (Empty)<br>x87TW_5 3 (Empty)<br>x87TW_7 3 (Empty)<br>$x87TW_6$ 3 (Empty)<br>x87StatusWord 0000<br>X875W B 0 X875W C3<br>0 x875W C2 0<br>X87SW_C1 0 X87SW_C0<br>0 x87SW_ES 0<br>X875W SE 0 X875W P<br>0 x875W_U<br>$\Omega$<br>$100-0.01$<br>$\bullet$ 5 $\div$ Unlock<br>Default (stdcall)<br>esp1 00001234<br>esp+41 00000000<br>2:<br>esp+81 02569FD8 L"cmd.exe"<br>3:<br>esp+C] 00000000 |
|-----------------|----------------------------------------------------------------------------------------------------|----------------------------------------------------------------------------|----------------------------------------------------------------------------------------------------|--------------------|----------------------------------------------------------------------------------------------------|---------------|--------|----------------------------------------|--------------|----------------------------------------------------------------------------------------------------|
| <b>U</b> Dump 1 | <b>New Dump 2</b>                                                                                                    | <b>U</b> Dump 3                                                            | <b>U</b> Dump 4                                                                                                    | <b>Util</b> Dump 5 | <b>Watch 1</b>                                                                                                    | $[x=]$ Locals | Struct | 0310FED8 00001234<br>0310FEDC 00000000 |              |                                                                                                    |
| Address   Hex   |                                                                                                    |                                                                            |                                                                                                    |                    | ASCII                                                                                                    |               |        | 0310FEE4 00000000                      |              | 0310FEE0 02569FD8 L"cmd.exe"                                                                                                    |
|                 |                                                                                                    |                                                                            |                                                                                                    |                    | .                                                                                                    |               |        | 0310FEE8 00000000                      |              |                                                                                                    |
|                 | 0310FEF4 00 00 00 00 00 00 00 00 24 FF 10 03 14 FF 10 03  \$99.<br>0310FF04 D8 1F 57 02 00 00 00 00 D8 9F 56 02 FF FF FF FF 6.WO.V.yyyy                                                                                                    |                                                                            |                                                                                                    |                    |                                                                                                    |               |        | 0310FEEC 00000000                      |              |                                                                                                    |
|                 |                                                                                                    |                                                                            |                                                                                                    |                    |                                                                                                    |               |        | 0310FEF0 00000000<br>0310FEF4 00000000 |              |                                                                                                    |
|                 |                                                                                                    |                                                                            |                                                                                                    |                    |                                                                                                    |               |        | 0310FEF8 00000000                      |              |                                                                                                    |
|                 |                                                                                                    |                                                                            |                                                                                                    |                    |                                                                                                    |               |        | 0310FEFC 0310FF24                      |              |                                                                                                    |
|                 |                                                                                                    |                                                                            |                                                                                                    |                    |                                                                                                    |               |        | 0310FF00 0310FF14                      |              |                                                                                                    |

Figure 59

EAX = 5, 8, 9, 10, 15, 19, 20, 21, 22, 23, 25, 26, 29, 30 – send 4 encrypted bytes to the C2 server

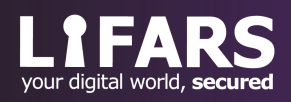

The executable XOR-ed the "0xFFFFFFFF" number with some key bytes and sends the result to the C2 server:

| 0040337F<br>6A 00<br>$\bullet$<br>8D OC 2E<br>00403381<br>00403384<br>50<br>51<br>00403385<br>52<br>00403386<br>00403387<br>lle I F<br>FF 15 20 52 41 00<br>00100000<br>$-0.0$ | push 0<br>lea ecx, dword ptr ds: [esi+ebp]<br>push eax<br>push ecx<br>push edx<br>call dword ptr ds: [<&send>] | $\checkmark$                           | x87StatusWord 0000<br>X87SW_B 0 X87SW_C3<br>X875W_C2 0<br>$\overline{0}$<br>X875W_C1 0 X875W_C0<br>X875W_ES 0<br>$\Omega$<br>X87SW SF 0 X87SW P<br>0 x875W U<br>$\Omega$<br>$\bullet$ 5 $\div$ Unlod<br>Default (stdcall)<br>1: [esp] 0000011C |
|----------------------------------------------------------------------------------------------------|----------------------------------------------------------------------------------------------------|----------------------------------------|----------------------------------------------------------------------------------------------------|
| dword ptr [00415220 <lazarus.&send>]=<ws2_32.send></ws2_32.send></lazarus.&send>                                                                                               |                                                                                                    |                                        | [esp+4] 0255C638<br>2:                                                                                                    |
| .text:00403387 lazarus.exe:\$3387 #3387                                                                                                    |                                                                                                    |                                        | 3:<br>$[esp+8] 00000009$<br>$[esp+C] 00000000$<br>4:                                                                                                    |
|                                                                                                    |                                                                                                    |                                        |                                                                                                    |
| <b>U</b> Dump 1<br>$\n  U$<br><b>Dump 4</b><br><b>Dump 2</b>                                                                                                    | $\mathscr{D}$ Struct<br>Watch 1<br><b>Dump 5</b><br>$[x=]$ Locals                                              | 0310FF00 0000011C<br>0310FF04 0255C638 |                                                                                                    |
| Address   Hex                                                                                                    | ASCII                                                                                                    | 0310FF08 00000009<br>0310FF0C 00000000 |                                                                                                    |
| 0255C638<br>03 01 00 04 9A 3F FO D1 00 00 00 00 00 00 00 00                                                                                                    | .070N                                                                                                    | 0310EE10 00000000                      |                                                                                                    |

Figure 60

 $EAX = 6$  – create and populate a new file and perform timestomping

A new file whose name is received from the C2 server is created by the malware:

| · 00407ABE<br>00407AC0<br>00407AC5<br>00407AC7<br>00407AC9<br>00407ACB<br>00407AD0<br>00407AD1                                 | 6A 00<br>68 80 00 00 00<br>6A 04<br>6A 00<br>6A 03<br>68 00 00 00 40<br>50<br>FF 15 48 53 41 00 | push 0<br>push 80<br>push <sub>4</sub><br>push 0<br>push <sub>3</sub><br>push 40000000<br>push eax<br>call dword ptr ds: [<&CreateFileW>] |                       | $\overline{\phantom{a}}$                                                                              | X8/IW_6 3 (EMPTY)<br>x87StatusWord 0000<br>X875W_B 0 X875W_C3<br>X875W_C1_0 X875W_C0<br>X87SW SF 0 X87SW P | $X8/1W_ / 3$ (Empty)<br>X875W_C2 0<br>$\overline{0}$<br>X87SW_ES 0<br>$\Omega$<br>0 x87SW U |
|----------------------------------------------------------------------------------------------------|-------------------------------------------------------------------------------------------------|----------------------------------------------------------------------------------------------------|-----------------------|----------------------------------------------------------------------------------------------------|----------------------------------------------------------------------------------------------------|---------------------------------------------------------------------------------------------|
| OC CONSERV<br>dword ptr [00415348 <lazarus.&createfilew>]=<kernel32.createfilew></kernel32.createfilew></lazarus.&createfilew> | $227 - 527$                                                                                     |                                                                                                    |                       |                                                                                                    | Default (stdcall)<br>[esp] 02569FD8 L"test.txt"<br>2:<br>esp+4] 40000000                                   | $\bullet$ 5 $\div$ Unlow                                                                    |
| .text:00407AD1 lazarus.exe:\$7AD1 #7AD1                                                                                        |                                                                                                 |                                                                                                    |                       |                                                                                                    | <b>B:</b><br>esp+81 00000003<br>$[esp+C] 000000000$<br>4:                                                  |                                                                                             |
| $U = U$ Dump 1<br><b>UW</b> Dump 3<br>Dump <sub>2</sub>                                                                        | <b>U</b> Dump 4<br><b>U</b> Dump 5                                                              | Watch 1<br>$[x=]$ Locals                                                                                                    | $\mathscr{D}$ Struct  | 0310FF18 02569FD8 L"test.txt"<br>0310FF1C 40000000                                                    |                                                                                                    |                                                                                             |
| Address   Hex<br>02569FD8 74 00 65 00 73 00 74 00 2E 00 74 00 78 00 74 00 t.e.s.tt.x.t.                                        |                                                                                                 | ASCII<br>.                                                                                                    | $\boldsymbol{\wedge}$ | 0310FF20 00000003<br>0310FF24 00000000<br>0310FF28 00000004<br>0310FF2C 00000080<br>0310FF30 00000000 |                                                                                                    |                                                                                             |

Figure 61

The malicious process opens the "cmd.exe" file:

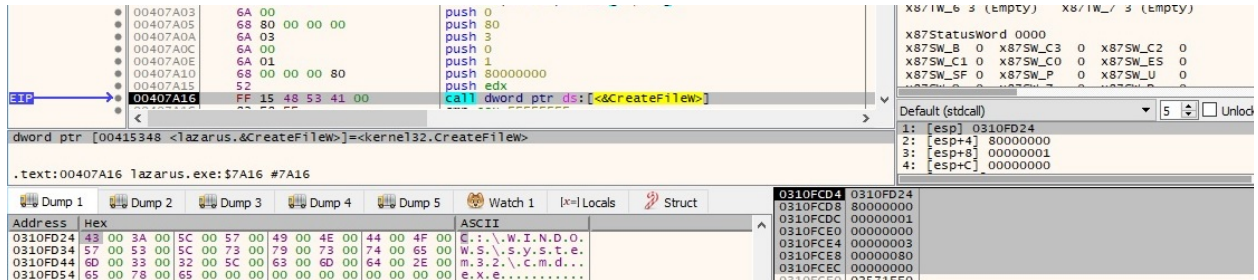

Figure 62

The created, last accessed and last modified times of the "cmd.exe" file are extracted using the GetFileTime API:

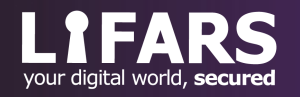

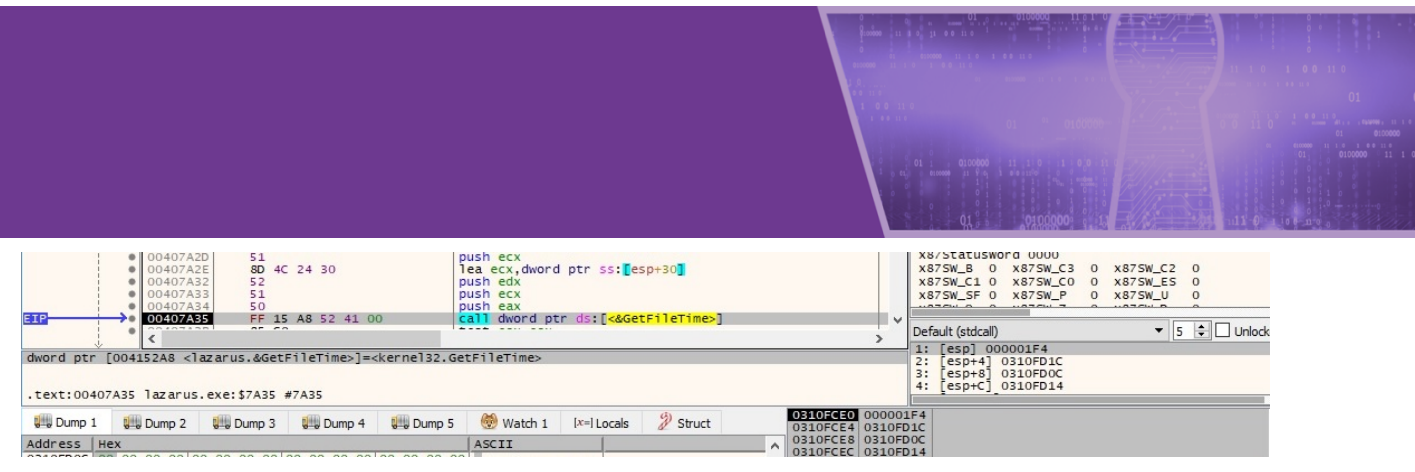

Figure 63

The created, last accessed, and last modified times of the newly created file are set to the ones extracted above:

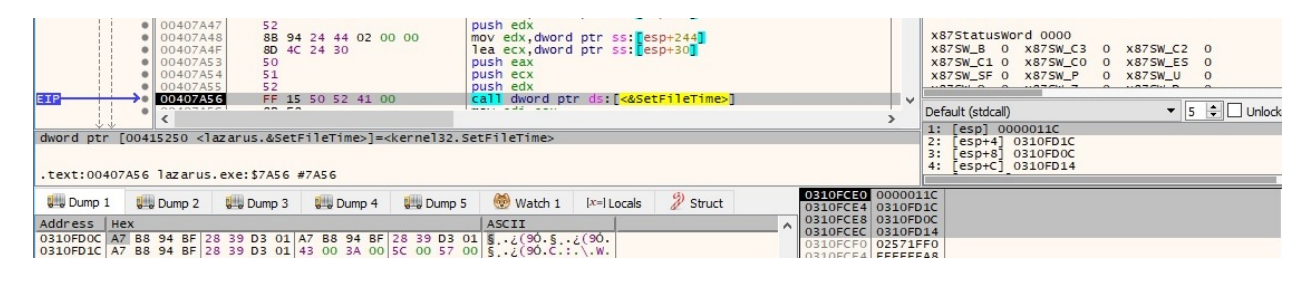

Figure 64

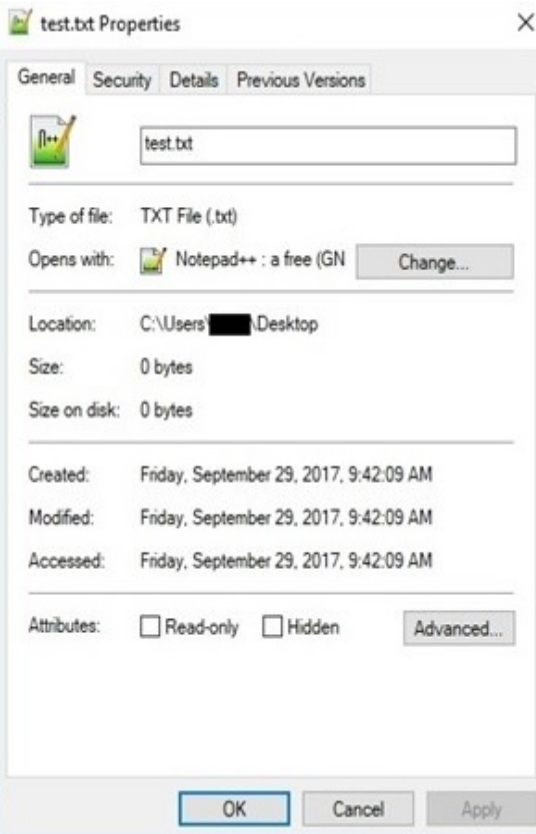

Figure 65

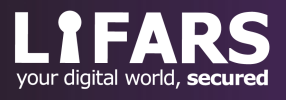

244 Fifth Avenue, Suite 2035, New York, NY 10001 **LIFARS**.com (212) 222-7061 info@lifars.com

The file is populated with content received from the server, as shown in figure 66:

| $\bullet$ 00407B81<br>6A 00<br>$\bullet$ 00407B83<br>51<br>52<br>$\bullet$ 00407B84<br>57<br>· 00407B85<br>50<br>$\bullet$ 00407B86<br>00407887<br>FF 15 94 53 41 00<br><b><i><u>AA</u></i></b> <i>AA</i> <sup>1</sup><br>0.5.77<br>シャウチャイ | push 0<br>push ecx<br>push edx<br>push edi<br>push eax<br>call dword ptr ds: [<&WriteFile>] | $\overline{\phantom{a}}$               | x87StatusWord 0000<br>X875W_B 0 X875W_C3 0 X875W_C2 0<br>X875W_C1 0 X875W_C0 0<br>X87SW_ES 0<br>X87SW SF 0 X87SW P<br>0 x875W U<br>$\overline{0}$<br>$\bullet$ 5 $\div$ Unlod<br>Default (stdcall)<br>1: [esp] 0000011C |
|----------------------------------------------------------------------------------------------------|---------------------------------------------------------------------------------------------|----------------------------------------|----------------------------------------------------------------------------------------------------|
| dword ptr [00415394 <lazarus.&writefile>l=<kernel32.writefile></kernel32.writefile></lazarus.&writefile>                                                                                                    | [esp+4] 02571FF0 "test"<br>3:<br>$[esp+8]$ 025669E0                                         |                                        |                                                                                                    |
| .text:00407B87 lazarus.exe:\$7B87 #7B87                                                                                                    |                                                                                             |                                        | $[esp+C]$ 0310FF50<br>4:                                                                                                    |
| <b>U</b> Dump 1<br>$\n  Dump 3\n$<br><b>Dump 4</b><br><b>Dump 2</b>                                                                                                    | $\mathscr{D}$ Struct<br>Dump 5<br>Watch 1<br>$[x=]$ Locals                                  | 0310FF20 0000011C                      | 0310FF24 02571FF0 "test"                                                                                                    |
| Address   Hex<br>02571EE0 74 65 73 74 00 00 00 00 00 00 00 00 00 00 00 00 1est.                                                                                                    | ASCII                                                                                       | 0310FF28 025669E0<br>0310FF2C 0310FF50 |                                                                                                    |
|                                                                                                    |                                                                                             | 0310FF30 00000000                      |                                                                                                    |

Figure 66

 $EAX = 7$  – read file content, extract file times and exfiltrate them to the C2 server

The process opens the targeted file using the CreateFileW routine:

| $\rightarrow$ 00407448<br>$\bullet$ 0040744A<br>$\bullet$ 0040744F<br>00407451<br>$\bullet$ 00407453<br>$\bullet$ 00407455<br>0040745A<br>0040745B<br>EIP:<br>OO AOT AFR<br>dword ptr [00415348 <lazarus.&createfilew>]=<kernel32.createfilew><br/>.text:0040745B lazarus.exe:\$745B #745B</kernel32.createfilew></lazarus.&createfilew> | <b>6A 00</b><br>68 80 00 00 00<br>6A 04<br><b>6A 00</b><br><b>6A 03</b><br>68 00 00 00 80<br>53<br>FF 15 48 53 41 00<br>227727 | push 0<br>push 80<br>push 4<br>push 0<br>push <sub>3</sub><br>push 80000000<br>push ebx<br>call dword ptr ds: [<&CreateFileW>] | $\checkmark$                                       | AO/IN_O 3 (EMPLY)<br>$AO/IR_ / 3$ (CHIVEY)<br>x87StatusWord 0000<br>X875W_C3<br>$X875W$ <sub>B</sub> 0<br>X875W_C2 0<br>$\Omega$<br><b>X875W_CO</b><br>X87SW_ES 0<br>X875W_C1 0<br>$^{\circ}$<br>X87SW_SF 0 X87SW_P<br><b>x875W_U</b><br>$\Omega$<br>$\bullet$ 5 $\div$ Unlock<br>Default (stdcall)<br>1: [esp] 02569FD8 L"test.txt"<br>2:<br>$esp+4$ 80000000<br>3:<br>$[$ esp+8] 00000003<br>[esp+C] 00000000 |
|----------------------------------------------------------------------------------------------------|----------------------------------------------------------------------------------------------------|----------------------------------------------------------------------------------------------------|----------------------------------------------------|----------------------------------------------------------------------------------------------------|
| <b>U</b> Dump 1<br><b>Dump 2</b>                                                                                                    | <b>Dump 5</b><br><b>Dump 4</b><br><b>Let Dump 3</b>                                                                            | Struct<br>$[x=]$ Locals<br><b>Watch 1</b>                                                                                      | 0310FC90 02569FD8 L"test.txt"<br>0310FC94 80000000 |                                                                                                    |
| Address   Hex                                                                                                    |                                                                                                    | ASCII                                                                                                    | 0310FC98 00000003<br>0310FC9C 00000000             |                                                                                                    |
| 02569FD8 74 00 65 00 73 00 74 00 2E 00 74 00 78 00 74 00 Le.s.tt.x.t.                                                                                                    |                                                                                                    |                                                                                                    | 0310FCA0 00000004                                  |                                                                                                    |
|                                                                                                    |                                                                                                    |                                                                                                    | 0310FCA4 00000080                                  |                                                                                                    |
|                                                                                                    |                                                                                                    |                                                                                                    | 0310FCA8 00000000                                  |                                                                                                    |

Figure 67

The created, last accessed, and last modified times of the above file are extracted using the GetFileTime API:

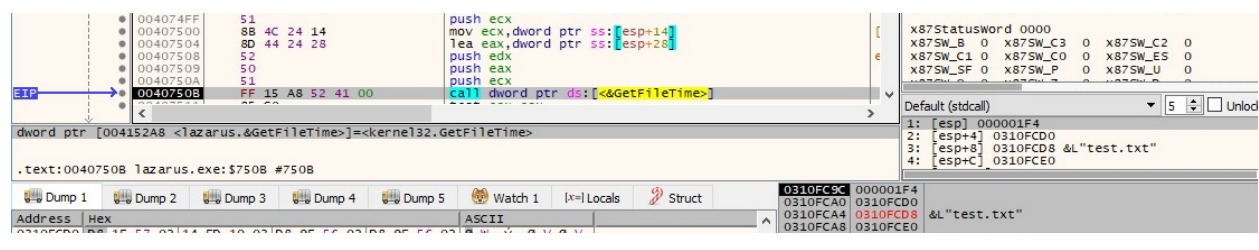

Figure 68

ReadFile is utilized to retrieve the file content:

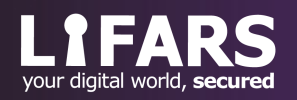

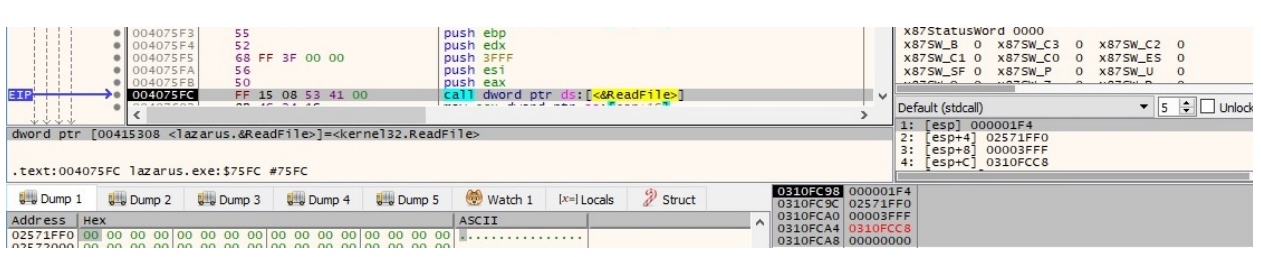

Figure 69

The filename, file times, and file content are encrypted using the XOR operator and sent to the C2 server:

| 00403551<br>6A 00<br>$\bullet$<br>00403553<br>83 C <sub>2</sub> 05<br>00403556<br>51<br>8B 4D 0C<br>00403557<br>$\bullet$<br>52<br>0040355A<br>EIP<br>E8 BO FA FF FF<br>0040355B | push 0<br>add edx.5<br>push ecx<br>mov ecx, dword ptr ss: [ebp+C]<br>push edx<br>call lazarus. 403010<br>www.communication.com continues and | $\checkmark$ | x87StatusWord 0000<br>X875W_B 0 X875W_C3<br>X875W_C2 0<br>$\overline{0}$<br>X875W_C1 0 X875W_C0<br>X87SW ES 0<br>$\Omega$<br>X87SW SF 0 X87SW P<br>0 x875W_U |
|----------------------------------------------------------------------------------------------------|----------------------------------------------------------------------------------------------------|--------------|----------------------------------------------------------------------------------------------------|
| oo soor en l<br>22.12.22<br>$1 - -30$                                                                                                    |                                                                                                    |              | $\blacktriangleright$ 5 $\div$ $\Box$ Unlod<br>Default (stdcall)<br>1: [esp] 0255C63D                                                                        |
| lazarus.00403010<br>.text:0040355B lazarus.exe:\$355B #355B                                                                                                    |                                                                                                    |              | 2:<br>$[esp+4] 00000008$<br>3:<br>esp+8 00000000<br>4:<br>[esp+C] 00000000                                                                                   |
| <b>University</b> Dump 4<br><b>Dump 5</b><br>$\frac{1}{2}$ Dump 1<br>$L =$ Dump 2                                                                                                | 0310EC5C 0255C63D<br>2 Struct<br>Watch 1<br>$[x=]$ Locals<br>0310FC60 00000008                                                               |              |                                                                                                    |
| Address   Hex                                                                                                    | 0310FC64 00000000<br>ASCII<br>0310FC68 00000000                                                                                              |              |                                                                                                    |
| 0255C63D 3B FF 00 00 54 45 53 54 00 00 00 00 00 00 00 00                                                                                                    | IV. . TEST.<br>02105555 03571550 STECTS                                                                                                    |              |                                                                                                    |
| Address   Hex<br>0255C63D 65 98 09 28 DE 9A 7C 6B 00 00 00 00 00 00 00 00 00 $\mathbb{E}$ . (P. K                                                                                | ASCII                                                                                                    |              |                                                                                                    |

Figure 70

 $EAX = 11$  – open file, extract file times and create a new file and modify its file times

CreateFileW is used to open a file specified by the C2 server:

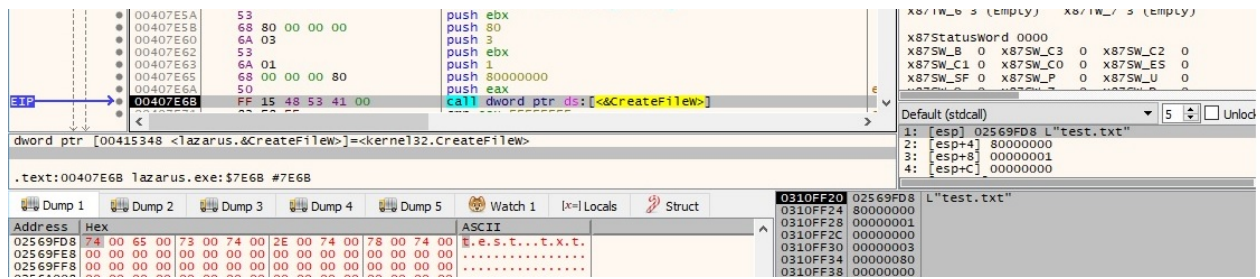

Figure 71

The created, last accessed, and last modified times of the above file are extracted using the GetFileTime function:

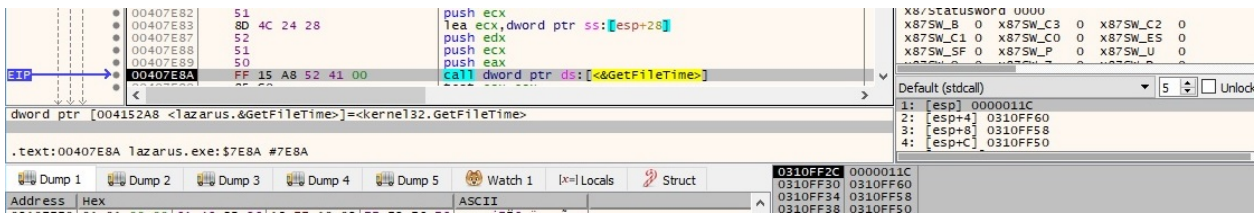

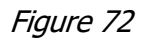

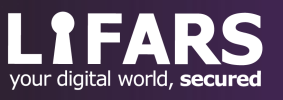

A new file designated by the C2 server is created by the binary:

| $\bullet$ 00407EA1<br>53<br>68 80 00 00 00<br>00407EA2<br>00407EA7<br><b>6A 03</b><br>0 00407EA9<br>53<br>$\bullet$ 00407EAA<br>6A 02<br>68 00 00 00 40<br>$\bullet$ 00407EAC<br>57<br>00407EB1<br>00407EB2<br>FF 15 48 53 41 00<br>227227<br>OO 40 HEBO<br>dword ptr [00415348 <lazarus.&createfilew>]=<kernel32.createfilew><br/>.text:00407EB2 lazarus.exe:\$7EB2 #7EB2</kernel32.createfilew></lazarus.&createfilew> | push ebx<br>push 80<br>push <sub>3</sub><br>push ebx<br>push <sub>2</sub><br>push 40000000<br>push edi<br>call dword ptr ds: [<&CreateFileW>] | X8/IW_6 3 (Empty)<br>$X8/1W$ / 3 (Empty)<br>x87StatusWord 0000<br>$X87SW_B$ 0<br><b>X875W_C3</b><br>X875W_C2 0<br>$\circ$<br>X875W_C1 0<br>x875W_CO<br>X87SW_ES 0<br>$\Omega$<br>X87SW_SF 0 X87SW_P<br>0 x87SW_U<br>$\checkmark$<br>$\bullet$ 5 $\div$ Unloc<br>Default (stdcall)<br>1: [esp] 02571FF0 L"test2.txt"<br>2:<br>esp+41 40000000<br><b>B:</b><br>esp+8 00000002<br>esp+C] 00000000 |
|----------------------------------------------------------------------------------------------------|----------------------------------------------------------------------------------------------------|----------------------------------------------------------------------------------------------------|
| <b>UH Dump 4</b><br><b>U</b> Dump 1<br>Dump 5<br><b>Dump 2</b><br><b>Dump 3</b><br>Address   Hex<br>02571FF0 74 00 65 00 73 00 74 00 32 00 2E 00 74 00 78 00 t.e.s.t.2t.x.                                                                                                    | 2 Struct<br>Watch 1<br>$[x=]$ Locals<br>ASCII                                                                                                 | 0310FF20 02571FF0 L"test2.txt"<br>0310FF24 40000000<br>0310FF28 00000002<br>0310FF2C 00000000<br>0310FF30 00000003<br>0310FF34 00000080<br>0310FF38 00000000                                                                                                    |

Figure 73

The SetFileTime routine is utilized to set the created, last accessed, and last modified times for the new file to the values extracted before:

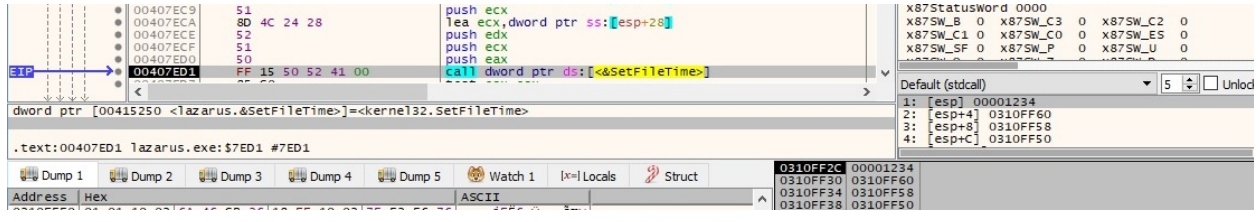

Figure 74

EAX = 12, 14 – convert the system time to a calendar value and write it into memory

The malware extracts the system time and converts it to a calendar value:

| .text:00407F68 push ecx        | ; time $t *$                                                               |              |
|--------------------------------|----------------------------------------------------------------------------|--------------|
| .text:00407F69 call time       |                                                                            |              |
|                                | .text:00407F6E lea edx, [esp+34h+arg 4]                                    |              |
| .text:00407F72 push edx        | $; time t *$                                                               |              |
| .text:00407F73 call localtime  |                                                                            |              |
| .text:00407F78 mov ecx, 9      |                                                                            |              |
| .text:00407F7D mov esi, eax    |                                                                            |              |
|                                |                                                                            |              |
|                                | .text:00407F7F lea edi, [esp+38h+var 24]                                   |              |
|                                | .text:00407F83 lea eax, [esp+38h+var 24]                                   |              |
| .text:00407F87 rep movsd       |                                                                            |              |
| .text:00407F89 mov             | edi, [esp+38h+var 24.tm min]                                               |              |
| .text:00407F8D push eax        | ; struct tm *                                                              |              |
| .text:00407F8E add edi, ebx    |                                                                            |              |
|                                | .text:00407F90 mov [esp+3Ch+var 24.tm min], edi                            |              |
| .text:00407F94 call mktime     |                                                                            |              |
| .text:00407F99 mov             | ecx, hMem                                                                  |              |
| .text:00407F9F add esp, 0Ch    |                                                                            |              |
|                                | .text:00407FA2 mov dword_4157E0, eax<br>.text:00407FA7 mov dword_4157DC, 0 |              |
|                                |                                                                            |              |
| .text:00407FB1 push 0FFFFFFFFh |                                                                            |              |
| .text:00407FB3 push 0FFFFFF9Dh |                                                                            |              |
|                                | .text:00407FB5 mov dword 4157E4, 0                                         |              |
| text:00407FBF call sub 403470  |                                                                            |              |
| .text:00407FC4 pop edi         |                                                                            |              |
| .text:00407FC5 pop esi         |                                                                            |              |
| .text:00407FC6 pop ebx         |                                                                            |              |
| .text:00407FC7 add esp, 24h    |                                                                            |              |
| .text:00407FCA retn            |                                                                            |              |
| .text:00407FCA sub 407F20 endp |                                                                            |              |
| .text:00407FCA                 |                                                                            |              |
| Address<br>Hex                 |                                                                            | <b>ASCTT</b> |

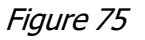

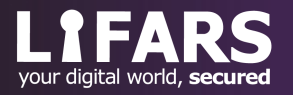

 $EAX = 13$  – convert the system time to a calendar value and write it into memory (different function from above)

The malware extracts the system time and converts it to a calendar value:

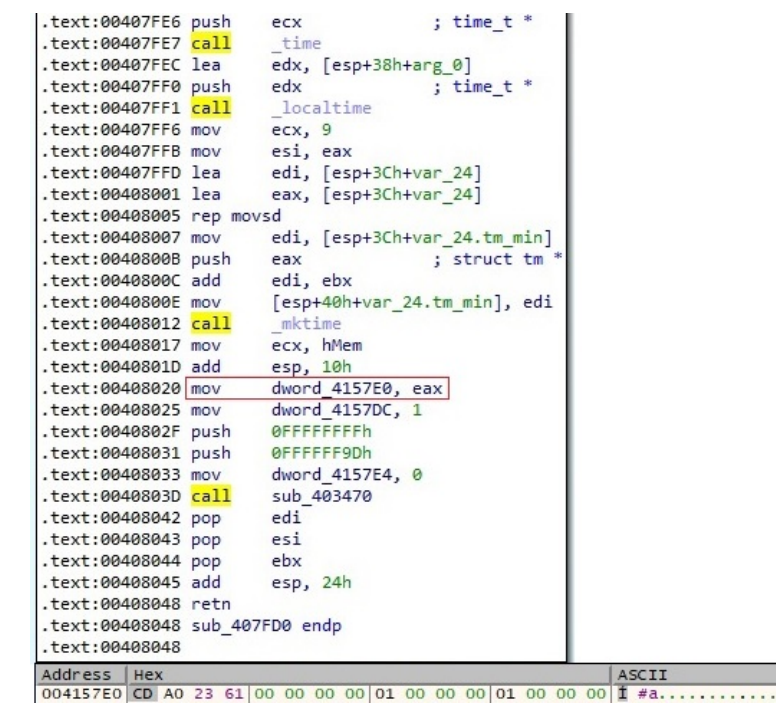

Figure 76

 $EAX = 16$  – create and populate a new file and move it to a newly generated file

The FindFirstFileW API is utilized to search the current directory for a file name pushed as a parameter:

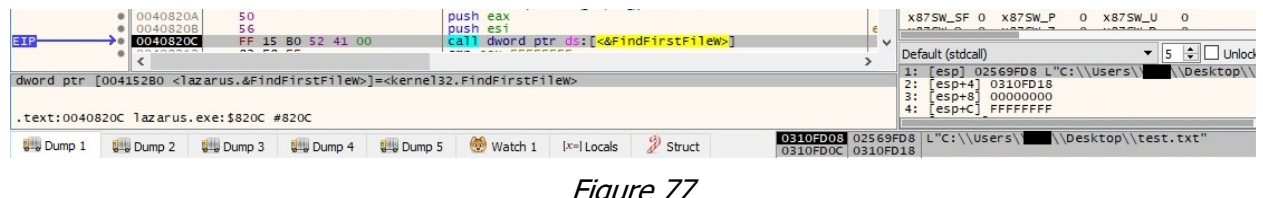

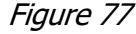

The process creates the new file mentioned above using the CreateFileW function:

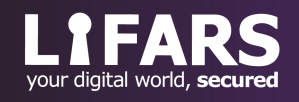

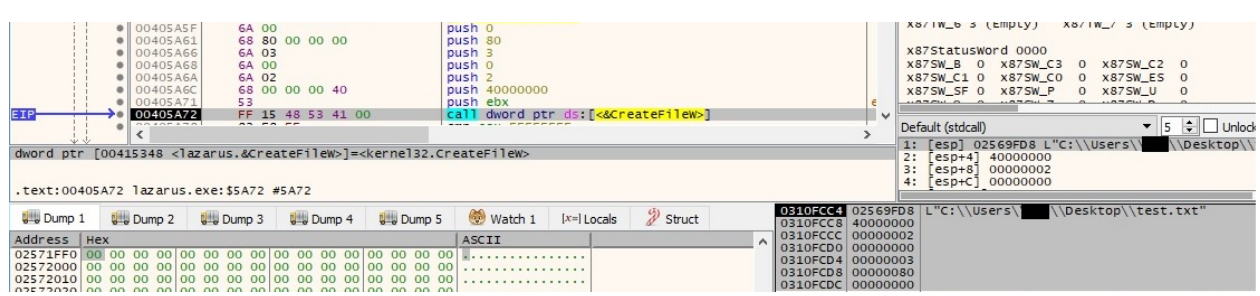

Figure 78

Four NULL bytes are written in the file created above:

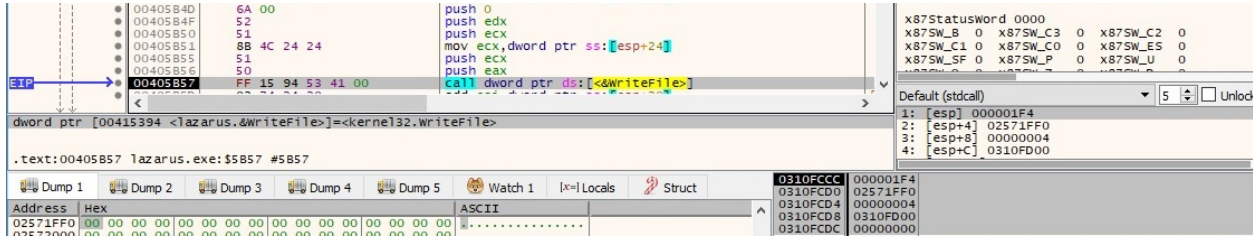

Figure 79

The GetTickCount and \_rand functions are used to generate eight pseudo-random low characters. The binary moves the file from above to a new one (0x8 = **MOVEFILE\_WRITE\_THROUGH**):

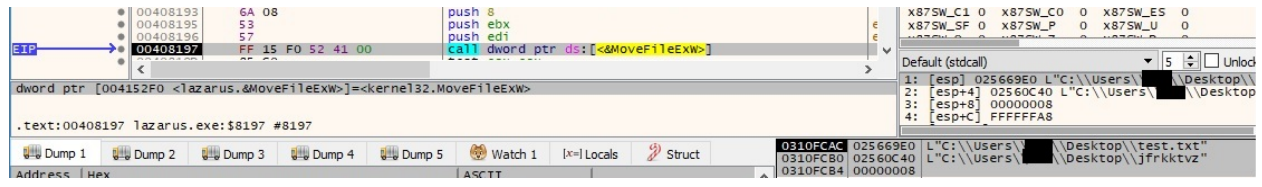

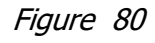

 $EAX = 17$  – execute a Windows command and send the output to the C2 server

The %TEMP% directory is retrieved using the GetTempPathW routine:

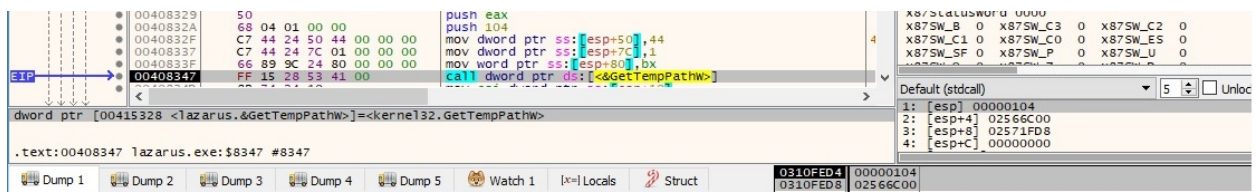

Figure 81

The executable creates a new temporary file, which starts with "CM", as shown in figure 82.

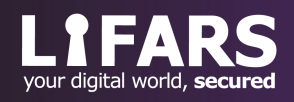

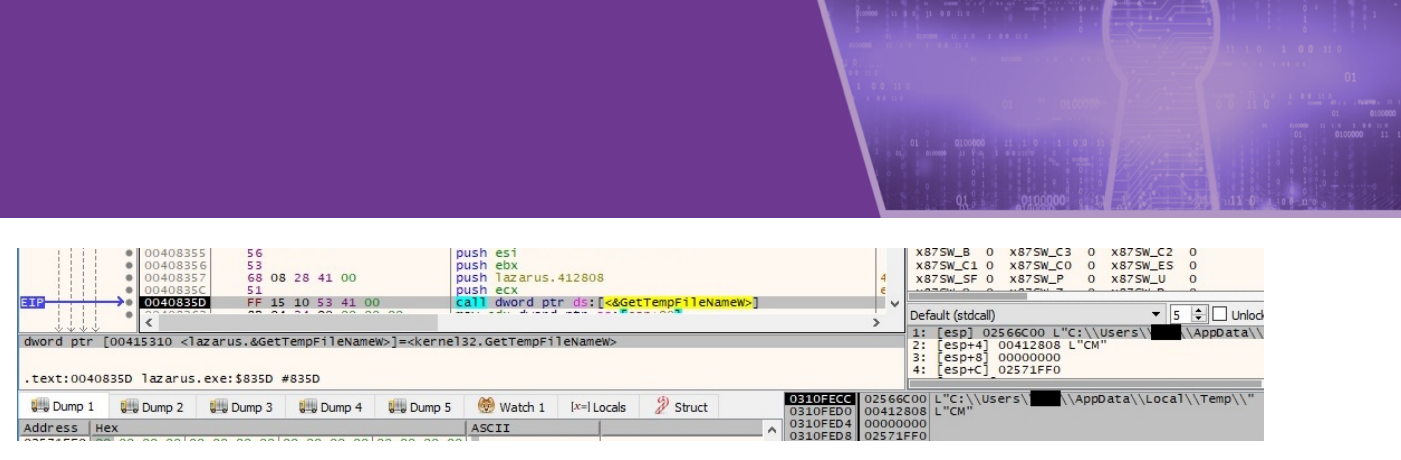

Figure 82

The malware executes a Windows command received from the C2 server and stores the output into the temporary file created above:

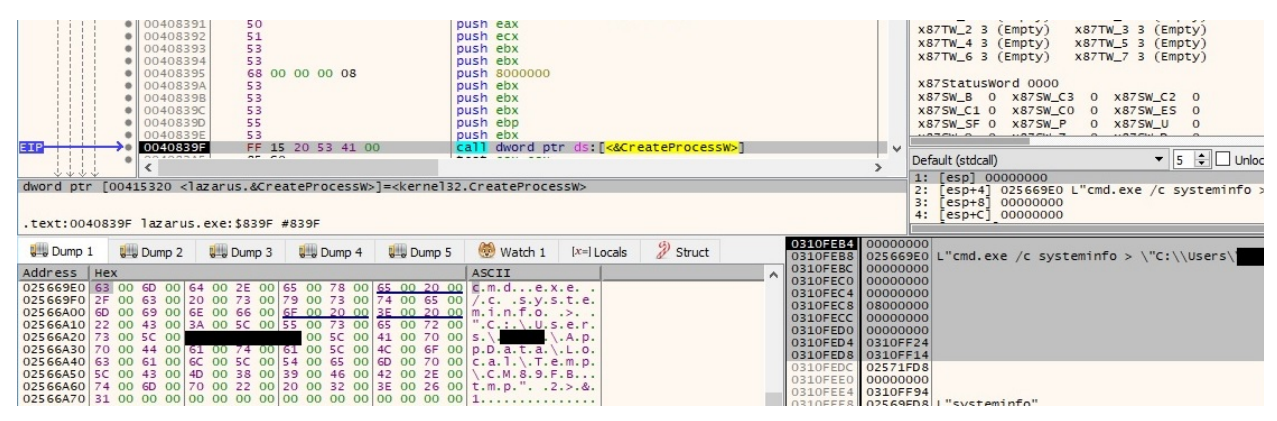

Figure 83

ReadFile is utilized to read data from the above file and store it into memory:

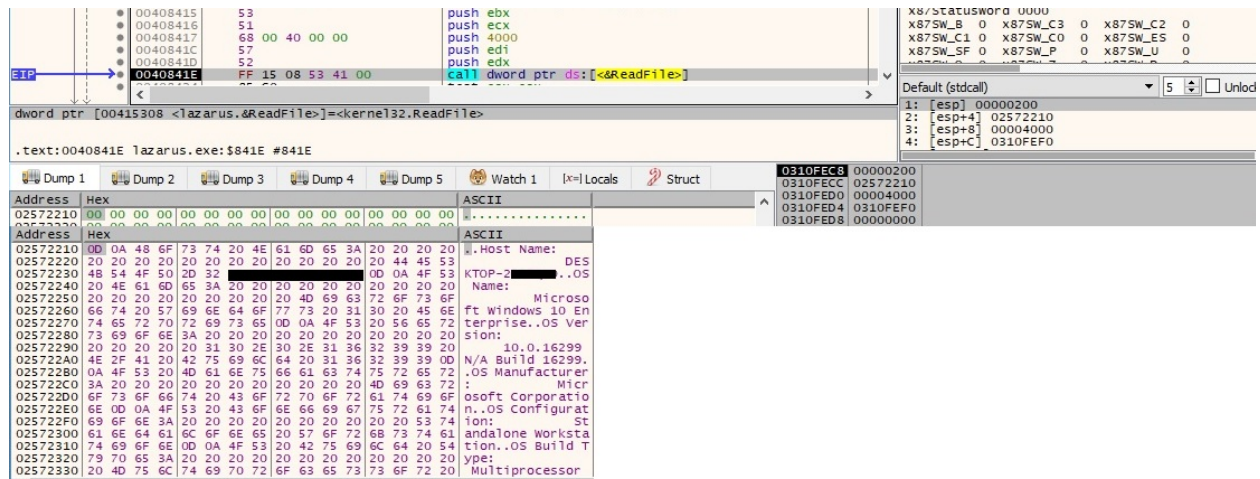

Figure 84

The output of the Windows command is XOR-ed with a buffer that was used during multiple XOR operations and exfiltrated to the C2 server:

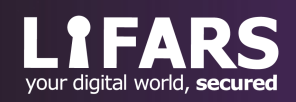

| EIP                                                      | ۰   | 00403082<br>00403088<br>0040308E<br>00403091<br>00403094<br>0040309A<br>0040309D<br>004030A0<br>004030A2<br>004030A4<br>004030A5<br>∢ | 1055517 | 8A OC 01<br>02 OC 02<br>8A 14 01<br>8A 04 3B<br>32 DO<br>88 17<br>47<br>4 <sub>D</sub><br>$- - - -$ | 8A 88 01 01 00 00<br>8A 90 00 01 00 00<br>81 E1 FF 00 00 00 |                  | mov cl.byte ptr ds: [eax+101]<br>mov dl.byte ptr ds: [eax+100]<br>mov cl.byte ptr ds: [ecx+eax]<br>add cl, byte ptr ds: [edx+eax]<br>and ecx, FF<br>mov dl, byte ptr ds: [ecx+eax]<br>mov al, byte ptr ds: [ebx+edi]<br>xor dl.al<br>mov byte ptr ds: [edi], dl<br>inc edi<br>dec ebp |
|----------------------------------------------------------|-----|----------------------------------------------------------------------------------------------------|---------|----------------------------------------------------------------------------------------------------|-------------------------------------------------------------|------------------|----------------------------------------------------------------------------------------------------|
| $d = 4$                                                  |     |                                                                                                    |         |                                                                                                    |                                                             |                  |                                                                                                    |
| byte ptr [ecx+eax*1]]=[0256077B]=CD '1'                  |     |                                                                                                    |         |                                                                                                    |                                                             |                  |                                                                                                    |
|                                                          |     |                                                                                                    |         |                                                                                                    |                                                             |                  |                                                                                                    |
| .text:0040309A lazarus.exe:\$309A #309A                  |     |                                                                                                    |         |                                                                                                    |                                                             |                  |                                                                                                    |
|                                                          |     |                                                                                                    |         |                                                                                                    |                                                             |                  |                                                                                                    |
| <b>U</b> Dump 1                                          |     | <b>Dump 2</b>                                                                                                    |         | <b>U</b> Dump 3                                                                                     | <b>UW</b> Dump 4                                            | <b>UM</b> Dump 5 | $\mathscr{D}$ Struct<br>6<br>Watch 1<br>$[x=]$ Locals                                                                                                    |
| Address                                                  | Hex |                                                                                                    |         |                                                                                                    |                                                             |                  | ASCII                                                                                                    |
| 025606BB F0 48 90 4B A5 65 3D 2F                         |     |                                                                                                    |         |                                                                                                    |                                                             |                  | 17 C3 49 97 38 OD 2B 87 OH. K¥e=/.AI.8.+.                                                                                                    |
|                                                          |     |                                                                                                    |         |                                                                                                    |                                                             |                  | 025606CB CE 26 13 F9 E1 85 E3 9D C6 2C F4 A3 53 60 92 D3 1& ua. a. A. of S.                                                                                                    |
|                                                          |     |                                                                                                    |         |                                                                                                    |                                                             |                  | 025606DB 2D 93 EF 4A 46 CO 42 41 D6 12 1F EC 71 1A 86 BE -. TJFABAO iq %                                                                                                    |
|                                                          |     |                                                                                                    |         |                                                                                                    |                                                             |                  | 025606EB 3E 66 BF 75 36 0B 79 EB C1 81 20 02 34 4C 91 A8 >f¿u6.yeA. .4L.                                                                                                    |
| 025606FB 80 D1 DA 56 1D 31 F5 3B DE C8 B3 37 72 EE 3F 52 |     |                                                                                                    |         |                                                                                                    |                                                             |                  | $NUV$ , $10$ ; $pE$ $7r$ $7R$                                                                                                    |
| 0256070B B7 FC 89 8A 9E FB F1 E5 F3 AA C5 58 29 09 9F 73 |     |                                                                                                    |         |                                                                                                    |                                                             |                  | $\cdot$ üûñàóª $\hat{A}$ X)s                                                                                                    |
| 0256071B 0A D2 94 11 63 F8 64 6C A9 9C A2 F7 4E FE 98 76 |     |                                                                                                    |         |                                                                                                    |                                                             |                  | $.0.$ . $cod1@.$ $\Leftrightarrow$ Np. $V$                                                                                                    |
| 02560728 E8 82 04 16 35 B1 C2 61 74 62 D0 18 59 OF F6 B4 |     |                                                                                                    |         |                                                                                                    |                                                             |                  | $e. 5 \pm Aat$ bD.Y.Ö                                                                                                    |
| 0256073B 6D 5D 70 D4 1C 55 84 8F FA 44 18 7E E2 FF 32 E7 |     |                                                                                                    |         |                                                                                                    |                                                             |                  | $m$ ] $p0. U.$ . $uD.~2Q$                                                                                                    |
|                                                          |     |                                                                                                    |         |                                                                                                    |                                                             |                  | 0256074B 6A 21 00 A0 2A 8D BD 6B D5 A4 BB 03 C4 0E 30 9A 1!, *, XKOH», A.O.<br>02560758 ED A6 E4 B9 3C 5E 01 39 8B CB AD 5C 68 33 E6 AB 1 a' < A. 9. E. \h3æ <                                                                                                    |
| 02560768 DB 96 D8 BA 8C 19 DC A7 07 B8 50 DD 22 AE E9 6F |     |                                                                                                    |         |                                                                                                    |                                                             |                  | $0.0^\circ$ Uş. PÝ" $\circ$ éo                                                                                                    |
|                                                          |     |                                                                                                    |         |                                                                                                    |                                                             |                  | 02560778 CD 43 F2 D7 95 4D 8E 5A BC CA 1E 27 BO 9B 25 28 ICOX.M. 24E. '. %                                                                                                    |
|                                                          |     |                                                                                                    |         |                                                                                                    |                                                             |                  | 02560788 40 7A 7F C7 10 77 06 7D DF B6 83 14 3A 57 7B 88 @Z.C.w.} B . : W {.                                                                                                    |
|                                                          |     |                                                                                                    |         |                                                                                                    |                                                             |                  | 02560798 A1 23 78 D9 4F 47 5F FD AF 0C 08 24 CF 45 CC 2E 1#x00G_y  \$TEI.                                                                                                    |
|                                                          |     |                                                                                                    |         |                                                                                                    |                                                             |                  | 025607AB E0 51 B5 5B 6E 99 15 C9 B2 69 54 EA 67 04 E1 AB aQu[nE"iTeg.a«                                                                                                    |

Figure 85

The binary kills the spawned process if it's still running:

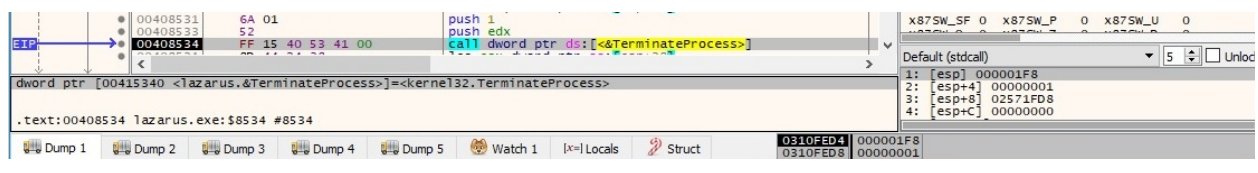

Figure 86

The temporary file is deleted by the malware:

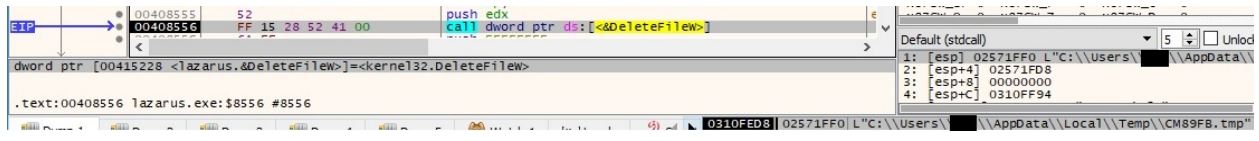

Figure 87

 $EAX = 18$  – connect to a specific IP on a port received from the C2 server

The binary expects an argument such as "100.101.102.103:5555". It converts the port number from string to integer:

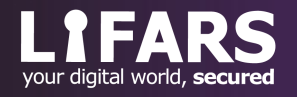

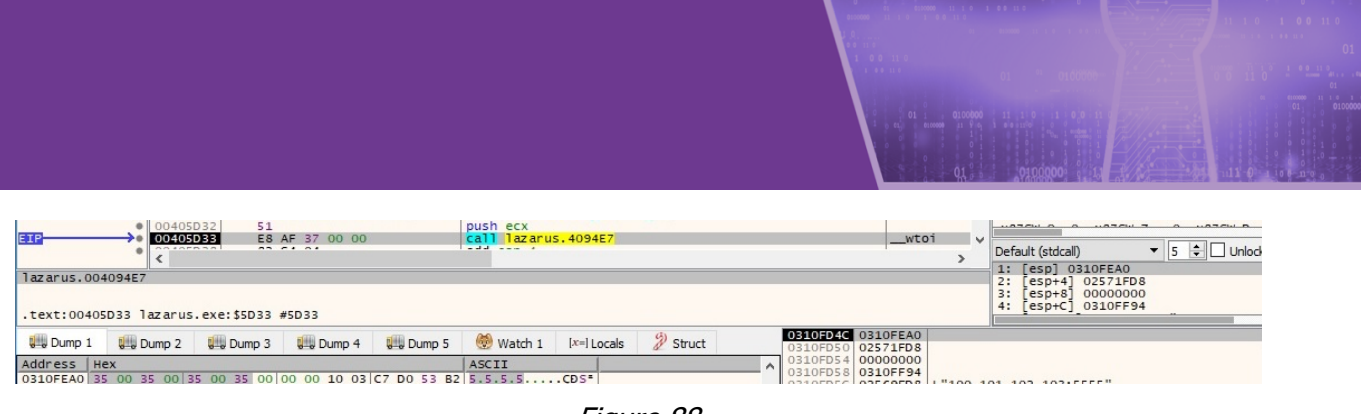

Figure 88

The inet\_addr function is used to transform the IP address into a proper address for the IN\_ADDR structure:

| 00405D4B<br>52<br>EIF<br>00405D4C<br>FF 15 14 01 41 00<br>1000000                                                                                | push edx<br>call dword ptr ds: [<&inet_addr>]                      | 0.07511000<br>1.077711777<br>$a = -1$<br>$\checkmark$<br>$\bullet$ 5 $\div$ Unlock<br>Default (stdcall)<br>1: [esp] 0310FD74   |
|----------------------------------------------------------------------------------------------------|--------------------------------------------------------------------|----------------------------------------------------------------------------------------------------|
| dword ptr [00410114 <lazarus.&inet_addr>]=<ws2_32.inet_addr><br/>.text:00405D4C lazarus.exe:\$5D4C #5D4C</ws2_32.inet_addr></lazarus.&inet_addr> |                                                                    | $\begin{bmatrix} \text{esp+4} \\ \text{02571FD8} \end{bmatrix}$<br>2:<br>3:<br>00000000<br>$esp+8$ ]<br>[esp+C] 0310FF94<br>4: |
| $D$ ump 4<br>$U = U$ Dump 3<br><b>U</b> Dump 1<br>$D$ ump 2<br>Address   Hex                                                                     | <sup>2</sup> Struct<br>Dump 5<br>Watch 1<br>$[x=]$ Locals<br>ASCII | 0310FD4C 0310FD74<br>02571FD8<br>0310ED51<br>00000000<br>0310FD5-                                                              |
| 0310FD74 31 30 30 2E 31 30 31 2E 31 30 32 2E 31 30 33 00 100.101.102.103.                                                                        |                                                                    | 0310FF94<br>0310ED58<br>02569500 1 "100 101 102 102:5555"                                                                      |

Figure 89

A new socket is created by the executable  $(0x2 = AF_INET, 0x1 = SOCK_STREAM$  and  $0x6$ = **IPPROTO\_TCP**):

| EI                                                                                       | · 00401077<br>$\bullet$ 00401079<br>$\bullet$ 0040107B<br>0040107D<br>OO LOCOOT | 6A 06<br>6A 01<br>6A 02<br>22.72 | FF 15 C8 53 41 00 |               | push 6<br>push <sub>1</sub><br>push <sub>2</sub><br>call dword ptr ds: [<&socket>]<br>and a state of the state |               |              |                                                             | $\mathbf{v}$ | X875W_C1 0 X875W_C0 0 X875W_ES 0<br>X87SW_SF 0 X87SW_P<br>Default (stdcall)                      | 0 x875W_U 0<br><b>CONTACT PLATFORM</b> | $\bullet$ 5 $\div$ Unlock |
|------------------------------------------------------------------------------------------|---------------------------------------------------------------------------------|----------------------------------|-------------------|---------------|----------------------------------------------------------------------------------------------------|---------------|--------------|-------------------------------------------------------------|--------------|--------------------------------------------------------------------------------------------------|----------------------------------------|---------------------------|
| dword ptr [004153C8 <lazarus.&socket>]=<ws2_32.socket></ws2_32.socket></lazarus.&socket> | .text:0040107D lazarus.exe:\$107D #107D                                         |                                  |                   |               |                                                                                                    |               |              |                                                             |              | 1: [esp] 00000002<br>$2: [esp+4]$<br>00000001<br>3:<br>$[esp+8] 00000006$<br>4: [esp+C] 67666564 |                                        |                           |
| <b>U</b> Dump 1<br>Address Luev                                                          | <b>Dump 2</b>                                                                   | <b>Dump 3</b>                    | <b>Dump 4</b>     | <b>Dump 5</b> | Watch 1<br><b>ACCTT</b>                                                                                        | $[x=]$ Locals | $\gg$ Struct | 03105013 00000002<br>0310FC1C 00000001<br>0310FC20 00000006 |              |                                                                                                  |                                        |                           |

Figure 90

The file enables the non-blocking mode for the socket using the ioctlsocket routine (0x8004667e = **FIONBIO**):

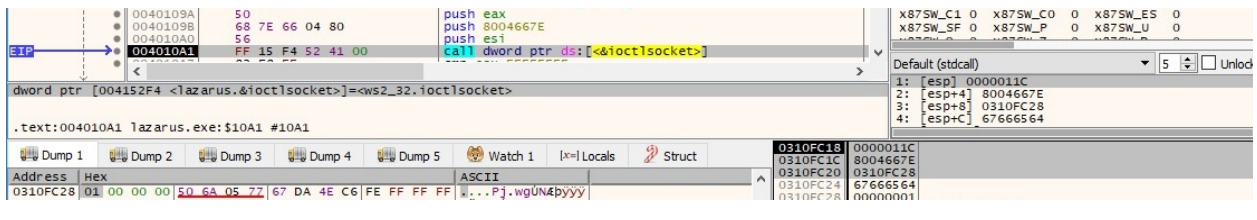

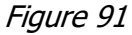

A new connection to the socket is established by the malware:

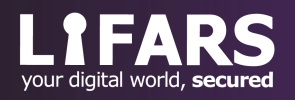

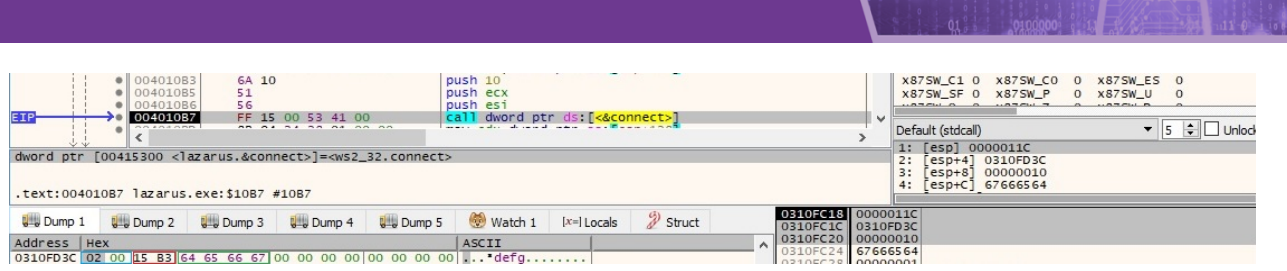

Figure 92

The TCP linger is set to 1 using the setsockopt API (0xffff = **SOL\_SOCKET** and 0x80 = **SO\_LINGER**), as shown in figure 93.

| $\bullet$ 00403164<br>6A 04<br>52<br>00403166<br>$\bullet$ 00403167<br>0040316C<br>$\bullet$ 00403171<br>50<br>$\bullet$ 00403172<br>00403179<br>$\bullet$ 00403180<br>00403183<br>EIF<br>OO EDDA OO<br>dword ptr [0041521C <lazarus.&setsockopt>]=<ws2_32.setsockopt><br/>.text:00403183 lazarus.exe:\$3183 #3183</ws2_32.setsockopt></lazarus.&setsockopt> | 68 80 00 00 00<br>68 FF FF 00 00<br>66 C7 44 24 18 01 00<br>66 C7 44 24 1A 00 00<br>89 4E 14<br>FF 15 1C 52 41 00<br>22.522 | push 4<br>push edx<br>push 80<br>push FFFF<br>push eax<br>mov word ptr ss: [esp+18] 1<br>mov word ptr ss: [esp+1A] 0<br>mov dword ptr ds: [esi+14], ecx<br>call dword ptr ds: [<&setsockopt>] | $\checkmark$                                                | X8/IW_4 5 (Emply)<br>X8/IW_5 5 (Emply)<br>x87TW_7 3 (Empty)<br>$x87TW_6$ 3 (Empty)<br>x87StatusWord 0000<br>X875W_B 0 X875W_C3<br>0 x87SW_C2 0<br>X875W_C1 0 X875W_C0<br>0 x87SW_ES 0<br>X87SW_SF 0 X87SW_P<br>0 x875W U<br>$\bullet$ 5 $\div$ Unlod<br>Default (stdcall)<br>1: [esp] 0000011C<br>2:<br>$[esp+4]$ 0000FFFF<br>3:<br>$[$ esp+8] 00000080<br>[esp+C] 0310FD30<br>4: |
|----------------------------------------------------------------------------------------------------|----------------------------------------------------------------------------------------------------|----------------------------------------------------------------------------------------------------|-------------------------------------------------------------|----------------------------------------------------------------------------------------------------|
| <b>J</b> -J <sub>Dump</sub> 1<br>$U = Dump$ 2<br><b>U</b> Dump 3                                                                                                    | <b>U</b> Dump 5<br><b>U</b> Dump 4                                                                                          | $\mathscr{D}$ Struct<br><b>Watch 1</b><br>$[x=]$ Locals                                                                                                    | 0310FD18 0000011C<br>0310FD1C 0000FFFF                      |                                                                                                    |
| Address   Hex<br>0310FD30 01 00 00 00 58 10 40 00 A4 FF FF FF FF FF FF FF FF  X. @ Byyy. yyy                                                                                                    |                                                                                                    | ASCII                                                                                                    | 0310FD20 00000080<br>0310FD24 0310FD30<br>0310FD28 00000004 |                                                                                                    |

Figure 93

 $EAX = 24$  – encrypt the C2 IP addresses using the XOR operator and send the result to the C2 server

The buffer that contains the C2 IP addresses and the port number is encrypted with the XOR operation:

| 00403551<br>6A 00<br>83 C2 05<br>● 00403553<br>00403556<br>51<br>8B 4D 0C<br>● 00403557<br>52<br>0040355A<br>E8 BO FA FF FF<br>0040355B<br><b>BREASTER</b><br>$\overline{a}$ $\overline{b}$ $\overline{c}$ $\overline{d}$ $\overline{b}$ $\overline{c}$ $\overline{c}$ $\overline{d}$ $\overline{d}$ $\overline{c}$ $\overline{d}$ $\overline{c}$ $\overline{c}$ $\overline{c}$ $\overline{c}$ $\overline{c}$ $\overline{c}$ $\overline{c}$ $\overline{c}$ $\overline{c}$ $\overline{c}$ $\overline{c}$ $\overline{c}$ $\overline{c}$ $\overline{$<br>$1 - - -$ 3 (1) | push 0<br>add edx, 5<br>push ecx<br>mov ecx, dword ptr ss: [ebp+C]<br>push edx<br>call lazarus, 403010<br>the contract of the contract of the contract of the contract of the contract of the contract of the | $\checkmark$ | X8/Statusword 0000<br>X87SW_B 0 X87SW_C3 0 X87SW_C2 0<br>X875W_C1 0 X875W_C0 0 X875W_ES 0<br>X87SW SF 0 X87SW P<br>0 x87SW U 0<br>$\cdots$ $\alpha$ $\alpha$ $\cdots$ $\alpha$<br>$-277$<br>$\bullet$ 5 $\rightleftharpoons$ Unlock<br>Default (stdcall)<br>1: [esp] 0255C63D |
|----------------------------------------------------------------------------------------------------|----------------------------------------------------------------------------------------------------|--------------|----------------------------------------------------------------------------------------------------|
| lazarus.00403010                                                                                                    |                                                                                                    |              | 2:<br>$[esp+4]$<br>00000164                                                                                                    |
|                                                                                                    |                                                                                                    |              | 3:<br>00000000<br>$[esp+8]$                                                                                                    |
| .text:0040355B lazarus.exe:\$355B #355B                                                                                                    |                                                                                                    |              | $[esp+C]$ 02571FD8<br>4:                                                                                                    |
|                                                                                                    |                                                                                                    |              |                                                                                                    |
| $U =$ Dump 4<br><b>U</b> Dump 3<br>Dump <sub>5</sub><br><b>U</b> Dump 1<br>$\frac{1}{2}$ Dump 2                                                                                                    | 0310FF1C 0255C63D<br>2 Struct<br>Watch 1<br>$[x=]$ Locals<br>0310FF20 00000164                                                                                                    |              |                                                                                                    |
|                                                                                                    | 0310FF24 00000000                                                                                                    |              |                                                                                                    |
| Address<br>Hex                                                                                                    | ASCII<br>0310FF28 02571FD8                                                                                                    |              |                                                                                                    |
| 0255C63D 9D FF FF FF 02 00 00 00 00 00 01 BB 7D D4 84 DE                                                                                                    | $.yy.$ $\geq 0.5$<br>0310FF2C 00000000                                                                                                    |              |                                                                                                    |
| 00 00 00 00 00 00 00 00 00 00 01 BB AF 64 BD AE » d <sup>ye</sup><br>0255C64D                                                                                                    | LO310FF30 0310FF94                                                                                                    |              |                                                                                                    |

Figure 94

The encrypted content is transmitted to the C2 server via a send function call:

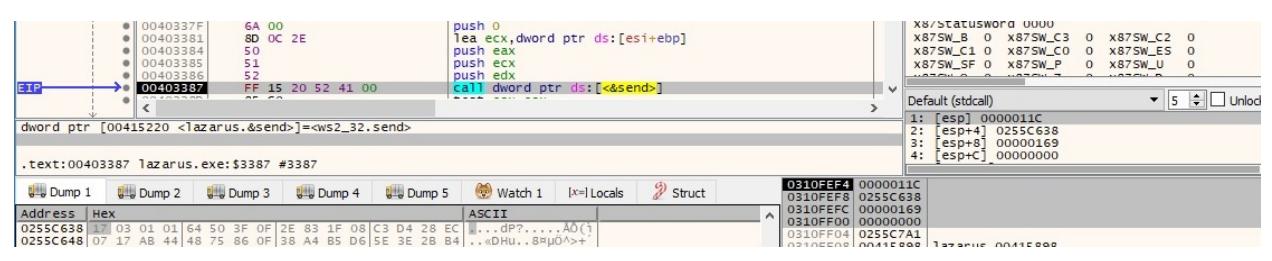

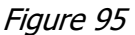

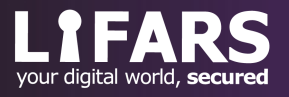

 $EAX = 27$  – move an existing directory provided by the C2 server to the Desktop directory

The FindFirstFileW function is used to search the current directory for a subdirectory pushed as a parameter, as shown in figure 96.

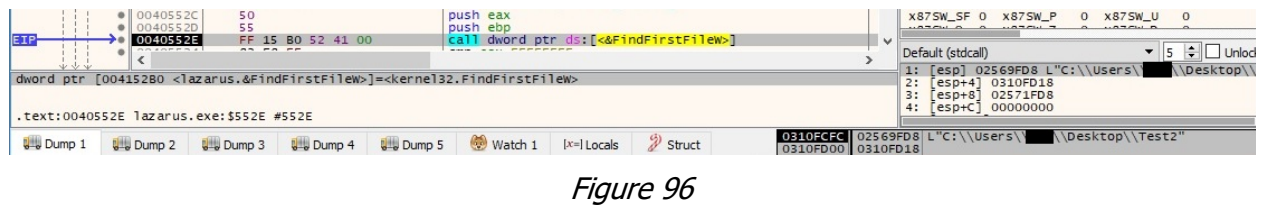

The process tries to move the above directory to the Desktop folder  $(0x8 =$ **MOVEFILE\_WRITE\_THROUGH**):

|                                 | 004055F9<br>004055FA                    | 6A 08<br>57<br>55 |                   |                                                                                                    | push 8<br>push edi<br>push ebp |               |                                     |                   |              | X875W C1 0 X875W C0 0 X875W ES 0<br>X875W_SF 0 X875W_P<br>0 x875W_U 0<br>0.070417                           |
|---------------------------------|-----------------------------------------|-------------------|-------------------|----------------------------------------------------------------------------------------------------|--------------------------------|---------------|-------------------------------------|-------------------|--------------|----------------------------------------------------------------------------------------------------|
|                                 | 004055FB<br>OO FOR FOR                  | $n = -n$          | FF 15 34 00 41 00 |                                                                                                    |                                |               | call dword ptr ds: [<&MoveFileExw>] |                   | $\checkmark$ | $\bullet$ 5 $\bullet$ Unlock<br>Default (stdcall)<br>\\Desktop\\`<br>1: [esp] 02569FD8 L"C:\\Users\'        |
|                                 | .text:004055FB lazarus.exe:\$55FB #55FB |                   |                   | dword ptr [00410034 <lazarus.&movefileexw>]=<kernel32.movefileexw></kernel32.movefileexw></lazarus.&movefileexw> |                                |               |                                     |                   |              | [esp+4] 02566C00 L"C:\\Users\\<br>\\Desktop<br>2:1<br>3:<br>00000008<br>$esp+8$<br>$[esp+C]$ 02571FD8<br>4: |
| <b>U</b> Dump 1<br>Address Luev | <b>U</b> - Dump 2                       | <b>Dump 3</b>     | <b>Dump 4</b>     | <b>Dump 5</b>                                                                                                    | Watch 1<br><b>ACCTT</b>        | $[x=]$ Locals | $\mathscr{D}$ Struct                | 0310FD00 00000008 |              | 0310FCF8 02569FD8 L"C:\\Users\\<br>\\Desktop\\Test2"<br>0310FCFC 02566C00 L"C:\\Users\<br>\\Desktop\\       |

Figure 97

 $EAX = 28$  – traverse an existing directory or extract the drive type and the amount of free space on the disk

Whether the parameter provided by the server is a folder name, then the process traverses the directory using the FindFirstFileW and FindNextFileW APIs and send the status (an encrypted buffer) to the C2 server:

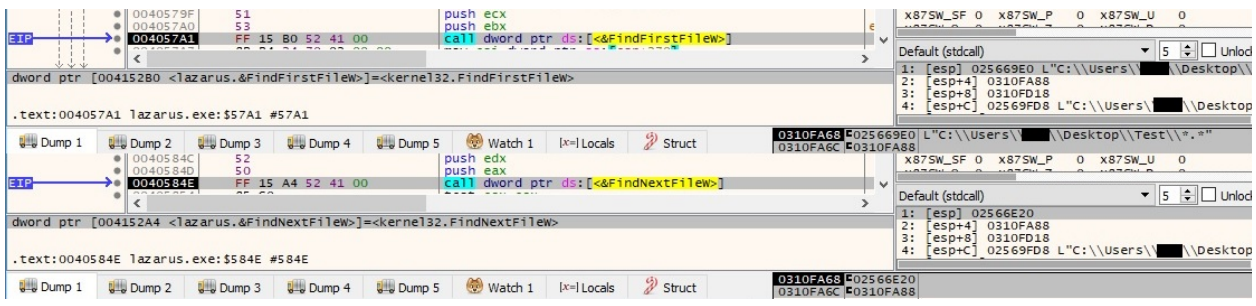

Figure 98

Whether the parameter provided by the server is a disk drive, the file retrieves the drive type using the GetDriveTypeW routine, as shown in figure 99.

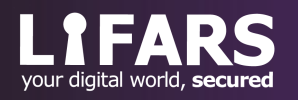

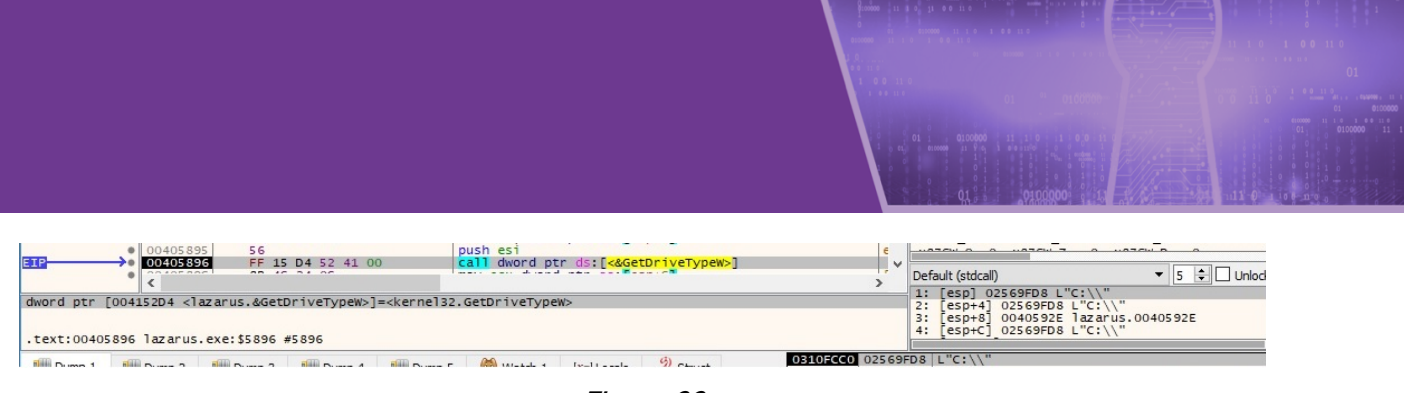

Figure 99

The binary gets the total amount of space and the total amount of free space that is available on the "C:\" drive:

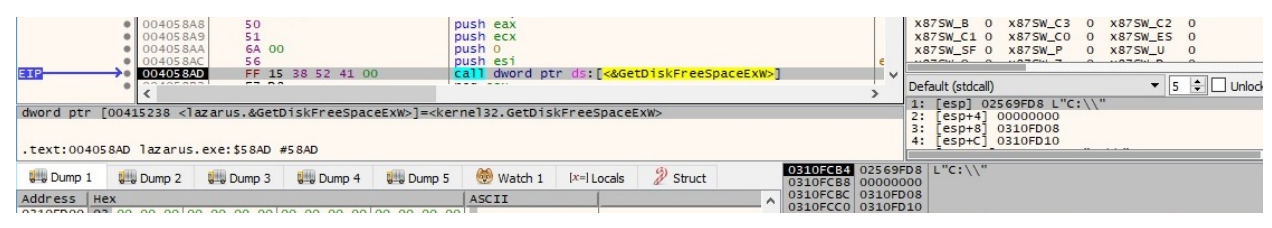

Figure 100

The case number and the drive type, along with the amount of space and the amount of free space, are encrypted using the XOR operator and send to the C2 server:

| 00403551<br>$\bullet$ 00403553<br>00403556<br>● 00403557<br>$\bullet$ 0040355A<br>EIF<br>00403558<br>OC COSP CO.<br>$-- 0$<br>lazarus.00403010 | 6A 00<br>83 C <sub>2</sub> 05<br>51<br>8B 4D 0C<br>52<br>E8 BO FA FF FF<br>22.12.22.22 | push 0<br>add edx, 5<br>push ecx<br>mov ecx dword ptr ss: [ebp+C]<br>push edx<br>$cal1$ azarus. 403010<br><b>Management of the company's and the state of the company's state of the company's state of the company's state of the company's state of the company's state of the company's state of the company's state of the company's s</b> | $\overline{v}$                                                                           | x87StatusWord 0000<br>X87SW_B 0 X87SW_C3 0 X87SW_C2 0<br>X87SW_C1 0 X87SW_C0 0<br>X87SW ES 0<br>X87SW SF 0 X87SW P<br>x87SW U<br>$\Omega$<br>$\Box$ Unlod<br>$\overline{\phantom{a}}$ 5 $\leftarrow$ $\Gamma$<br>Default (stdcall)<br>1: [esp] 0255C63D<br>2:<br>esp+41 0000001C |
|----------------------------------------------------------------------------------------------------|----------------------------------------------------------------------------------------|----------------------------------------------------------------------------------------------------|------------------------------------------------------------------------------------------|----------------------------------------------------------------------------------------------------|
| .text:0040355B lazarus.exe:\$355B #355B                                                                                                    |                                                                                        |                                                                                                    |                                                                                          | 3:<br>$[esp+8] 00000000$<br>esp+C] 0310FD18<br>4:                                                                                                    |
| $U = 1$<br>$\n  B$ Dump 2                                                                                                    | <b>U</b> Dump 5<br>Dump 3 8 Dump 4                                                     | $\mathscr{D}$ Struct<br>Watch 1<br>$[x=]$ Locals                                                                                                    | 0310FC94 0255C63D<br>0310FC98 0000001C                                                   |                                                                                                    |
| Address<br>Hex<br>0255C64D 13 00 00 00 00 00 C0 2A 98 00 00 00 00 00 00 00 00 00                                                               |                                                                                        | ASCII                                                                                                    | 0310FC9C 00000000<br>0310FCA0 0310FD18<br>0310FCA4 02569FD8 L"C:\\"<br>0310FCA8 0310FF94 |                                                                                                    |

Figure 101

 $EAX = 31$  – extract the current directory name and send it to the C2 server

The binary retrieves the current directory using the GetCurrentDirectoryW routine:

|                 | 004052CA<br>004052CB                                                                                                    | 50             | 68 04 01 00 00    |                 | push eax<br>push 104                         |               |                          |                                        |                | X87SW_SF 0<br>$X875W_P$                                                          | <b>x875W_U</b><br>$\Omega$<br>$\Omega$<br>27221122 |
|-----------------|----------------------------------------------------------------------------------------------------|----------------|-------------------|-----------------|----------------------------------------------|---------------|--------------------------|----------------------------------------|----------------|----------------------------------------------------------------------------------|----------------------------------------------------|
|                 | 004052D0<br><b>COPPOR</b>                                                                                                    | $P^*$ $P^*$    | FF 15 30 00 41 00 |                 | call dword ptr ds: [<&GetCurrentDirectoryW>] |               |                          |                                        | $\overline{a}$ | Default (stdcall)<br>1: [esp] 00000104                                           | $\bullet$ 5 $\div$ Unlock                          |
|                 | dword ptr [00410030 <lazarus.&getcurrentdirectoryw>]=<kernel32.getcurrentdirectoryw><br/>.text:004052D0 lazarus.exe:\$52D0 #52D0</kernel32.getcurrentdirectoryw></lazarus.&getcurrentdirectoryw> |                |                   |                 |                                              |               |                          |                                        |                | 2:<br>$resp+4$ 0310FD64<br>3:<br>$[$ esp+8] 00000000<br>$[esp+C] 00000000$<br>4: |                                                    |
| <b>U</b> Dump 1 | <b>U</b> Dump 2                                                                                                    | $\n  Dump 3\n$ | <b>U</b> - Dump 4 | <b>U</b> Dump 5 | Watch 1                                      | $[x=]$ Locals | Struct                   | 0310FD5C 00000104<br>0310FD60 0310FD64 |                |                                                                                  |                                                    |
|                 |                                                                                                    |                |                   |                 |                                              | --            | $\overline{\phantom{a}}$ |                                        |                |                                                                                  |                                                    |

Figure 102

The case number and the directory name are encrypted using XOR operation and transmitted to the C2 server, as shown in the figure below.

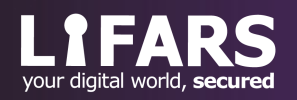

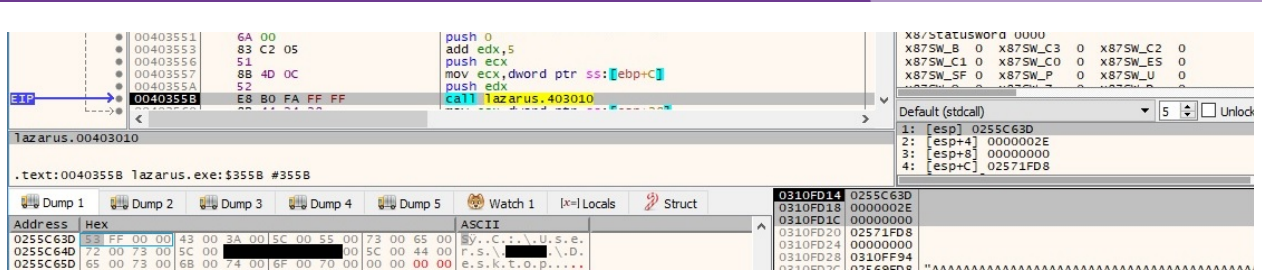

Figure 103

 $EAX = 32$  – set the current directory for the current process to a value provided by the C2 server

The executable calls the FindFirstFileW API with the directory as a parameter:

| $\bullet$ 004053D0<br>52<br>50<br>004053D1                                                                                   | push edx<br>push eax                                                          | X87SW_SF 0 X87SW_P<br>x87SW U<br>$\Omega$<br>$\Omega$<br>$\cdots$                                                                                    |
|----------------------------------------------------------------------------------------------------|-------------------------------------------------------------------------------|----------------------------------------------------------------------------------------------------|
| EIP<br>004053D2<br>FF 15 BO 52 41 00<br>$227 - 727$<br>OF SO S                                                               | call dword ptr ds: [<&FindFirstFileW>]                                        | $\overline{ }$<br>$\overline{\phantom{a}}$ 5 $\left[\frac{1}{2}\right]$<br>Unlock<br>Default (stdcall)<br>1: [esp] 0310FB10 L"C:\\NewDirectory\\*.*" |
| dword ptr [004152B0 <lazarus.&findfirstfilew>]=<kernel32.findfirstfilew></kernel32.findfirstfilew></lazarus.&findfirstfilew> | $resp+4$ 0310FD18<br>2:<br>3:<br>02571FD8<br>$esp+8$<br>4:<br>esp+C] 00000000 |                                                                                                    |
| .text:004053D2 lazarus.exe:\$53D2 #53D2                                                                                      |                                                                               |                                                                                                    |
| $0$ Dump 4<br><b>U</b> Dump 5<br><b>U</b> Dump 1<br>$U =$ Dump 3<br><b>U</b> Dump 2                                          | $\mathscr{D}$ Struct<br>Watch 1<br>$[x=]$ Locals                              | 0310FAFC 0310FB10 L"C:\\NewDirectory\\*.*"<br>0310FB00 0310FD18                                                                                      |

Figure 104

The current directory for the process is changed using the SetCurrentDirectoryW API:

|                                                                                                    | 52                                                                            | push edx                                                          |           |                                                           | 1.777 |
|----------------------------------------------------------------------------------------------------|-------------------------------------------------------------------------------|-------------------------------------------------------------------|-----------|-----------------------------------------------------------|-------|
| 00405407<br>OO COP COR                                                                                                    | FF 15 30 52 41 00<br>$n = \pi n$                                              | call dword ptr ds: [<&SetCurrentDirectoryW>]<br>Accept contractor | <b>No</b> | Default (stdcall)<br>[esp] 0310FB10 L"C:\\NewDirectory\\" |       |
| dword ptr [00415230 <lazarus.&setcurrentdirectoryw>]=<kernel32.setcurrentdirectoryw><br/>.text:00405407 lazarus.exe:\$5407 #5407</kernel32.setcurrentdirectoryw></lazarus.&setcurrentdirectoryw> | 02571FD8<br>2:<br>$resp+4$ ]<br>3:<br>00000000<br>$e5p+8$<br>[esp+C] 02569BC8 |                                                                   |           |                                                           |       |
|                                                                                                    |                                                                               |                                                                   |           | 0310FB00 0310FB10 L"C:\\NewDirectory\\"                   |       |

Figure 105

 $EAX = 33$  – delete a registry value used for persistence and all artifacts associated with the malware on the system

GetTempPathA is utilized to retrieve the %TEMP% directory:

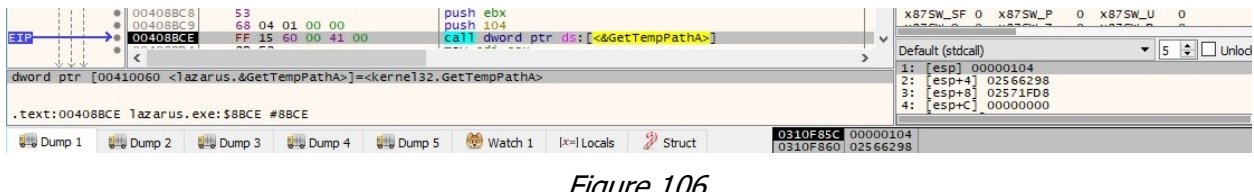

Figure 106

The process creates a batch file called CMUPD.bat, as highlighted in figure 107.

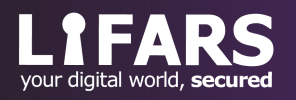

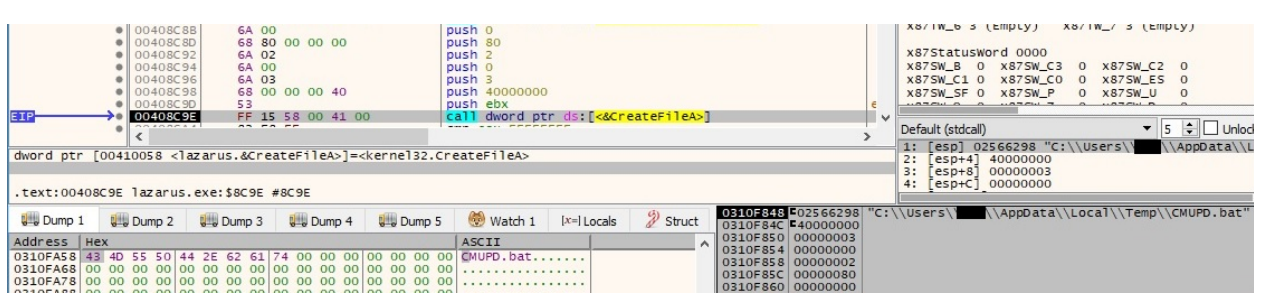

Figure 107

The binary opens the Run registry key that is commonly used for persistence purposes (0x80000002 = **HKEY\_LOCAL\_MACHINE** and 0xF003F = **KEY\_ALL\_ACCESS**):

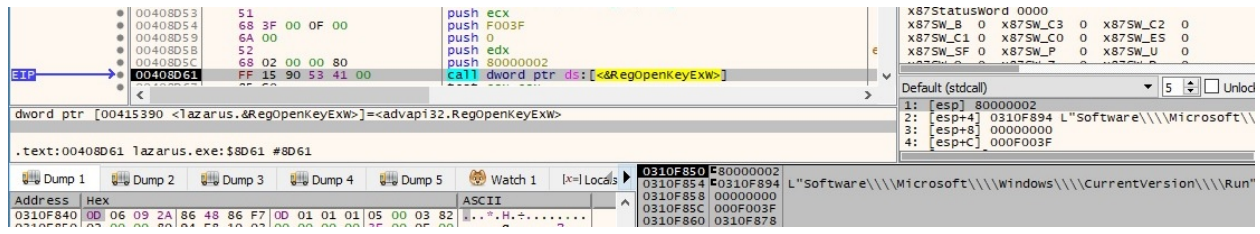

#### Figure 108

A value with the same name as the executable (which we generically called "lazarus") is deleted by the malware using RegDeleteValueW:

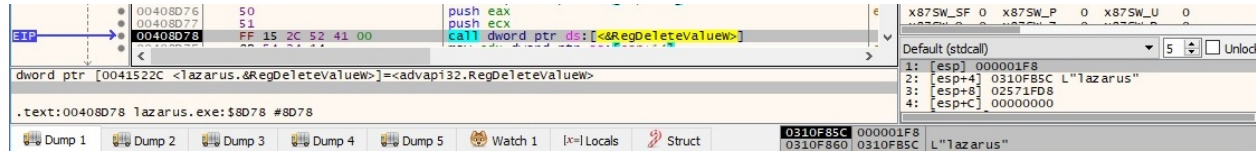

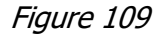

The content of the batch file is displayed below. It is used to delete the malicious file and afterwards the batch file:

|                | <b>ECMUPD.bat 図</b>                                 |
|----------------|-----------------------------------------------------|
|                | Gecho off                                           |
| $\overline{2}$ | : Loop                                              |
| 3              | del "C:\Users\ \Desktop\lazarus.exe"                |
| $\overline{4}$ | if exist "C:\Users\ \Desktop\lazarus.exe" goto Loop |
| 5              | del "C:\Users\ \AppData\Local\Temp\CMUPD.bat"       |

Figure 110

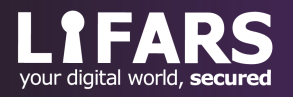

A new process that runs the batch file is created by the malware, and this concludes our analysis:

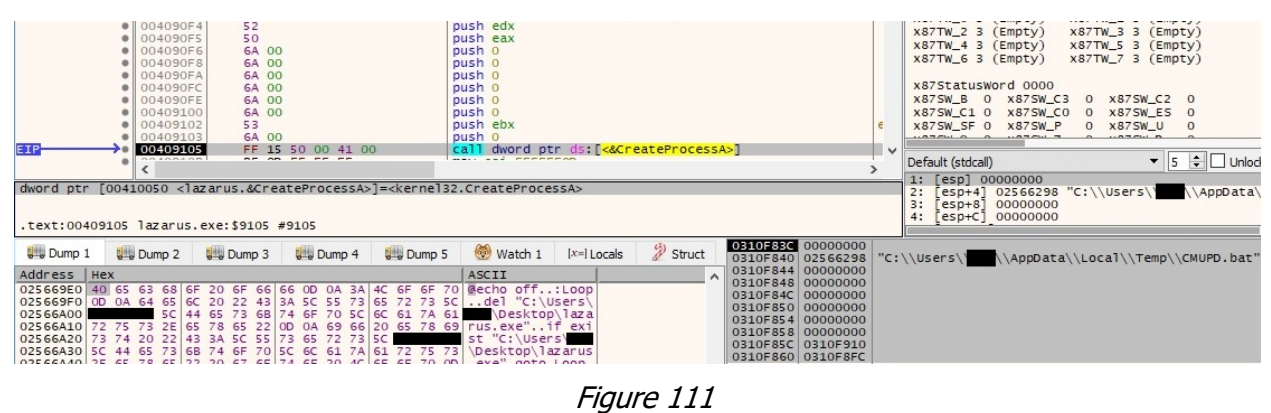

# **INDICATORS OF COMPROMISE**

SHA256: a606716355035d4a1ea0b15f3bee30aad41a2c32df28c2d468eafd18361d60d6

C2 IP addresses:

125.212.132.222

175.100.189.174

### **APPENDIX**

#### **Decryption algorithm for strings (Python)**

 $l =$ ["GvgVvihrlmEcW", "GvgVlofnvImulinagrlmW", "GvgUhviNanvW", "GvgTvnkPagsW", "GvgTvnkFrovNanvW", "GvgTrxpClfmg", "GvgTlpvmImulinagrlm", "GvgSbhgvnDrivxglibW", "GvgPilxvhhTrnvh", "GvgMlwfovHamwovW", "GvgMlwfovFrovNanvW", "GvgLlxaoTrnv", "GvgLltrxaoDirevh", "GvgLahgEiili", "GvgFrovTrnv", "GvgFrovSrzv", "GvgFrovAggiryfgvhW", "GvgEcrgClwvTsivaw", "GvgEcrgClwvPilxvhh", "GvgDrhpFivvSkaxvEcW", "GvgDirevTbkvW",

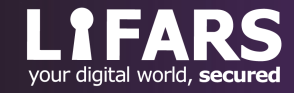

```
"GvgClnkfgviNanvW",
"GvgCfiivmgPilxvhh",
"GvgCfiivmgDrivxglibW",
"GvgAwakgvihImul",
"RvtCivagvKvbW"]
for j in range (0, len(l)):
         s = "a = 1[j]for i in range (0, len(a)):
                   b = hex(ord(a[i]))b = int(b,16)if (b > 0x61) and (b < 0x7a):
                             c = int("0xdb", 16) - bs = s + str(bytearray.fromhex(str(hex(c))[2:]).decode())else:
                             s = s + a[i]print s+"\n"
```
#### **Yara rule for detecting the threat**

```
rule Lazarus_FALLCHILL_RAT
\{meta:
        author = "Vlad Pasca - LIFARS LLC"
        Date = "2021-08-25"Reference = "https://us-cert.cisa.gov/sites/default/files/publications/MAR-
10135536-A_WHITE_S508C.pdf"
strings:
         $s1 = "GvgFrovSrzv" fullword ascii
        $s2 = "LlxpRvhlfixv" fullword ascii
        $s3 = "Pilxvhh32FrihgW" fullword ascii
        $s4 = "WirgvPilxvhhMvnlib" fullword ascii
        $t1 = "@echo off" fullword ascii
        $t2 = "c%sd.e%sc %s > \mbox{``%s}\mbox{''}2>&1" fullword wide
        $t3 = "- -" fullword wide
        $t4 = "REGSVR32.EXE.MUI" fullword wide
condition:
  (uint16(0) = 0x5A4D) and (3 of (\$s*) or 3 of (\$t*))
}
```
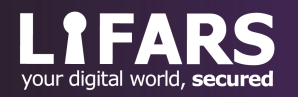